# **Sped**

# **Sistema Público de Escrituração Digital**

# **EFD-Reinf**

# **Escrituração Fiscal Digital de Retenções e Outras Informações Fiscais**

**Anexo ao Ato Declaratório Executivo Cofis n° 25/2018**

**Leiautes da EFD-Reinf**

**Versão 1.3.02**

**Abril de 2018**

# **Sumário**

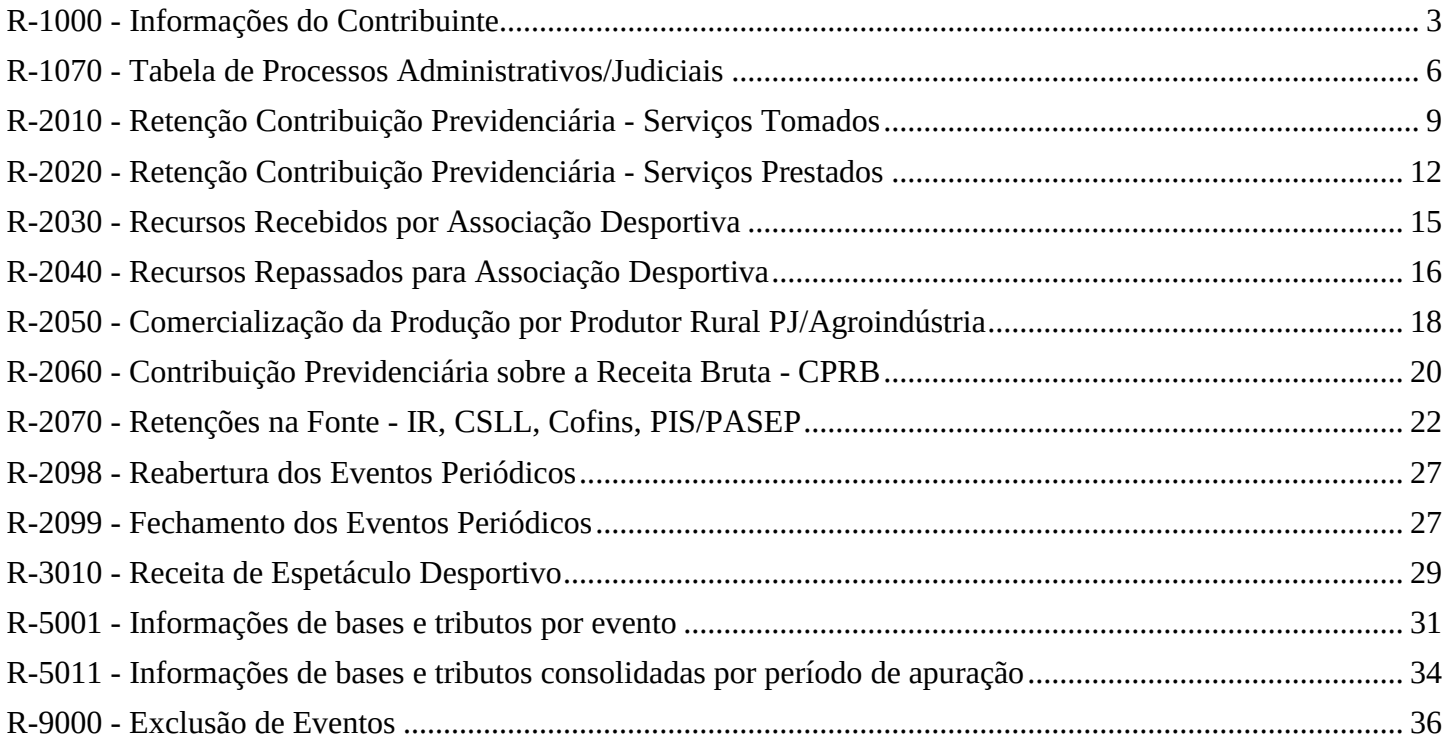

# **R-1000 - Informações do Contribuinte**

<span id="page-2-0"></span>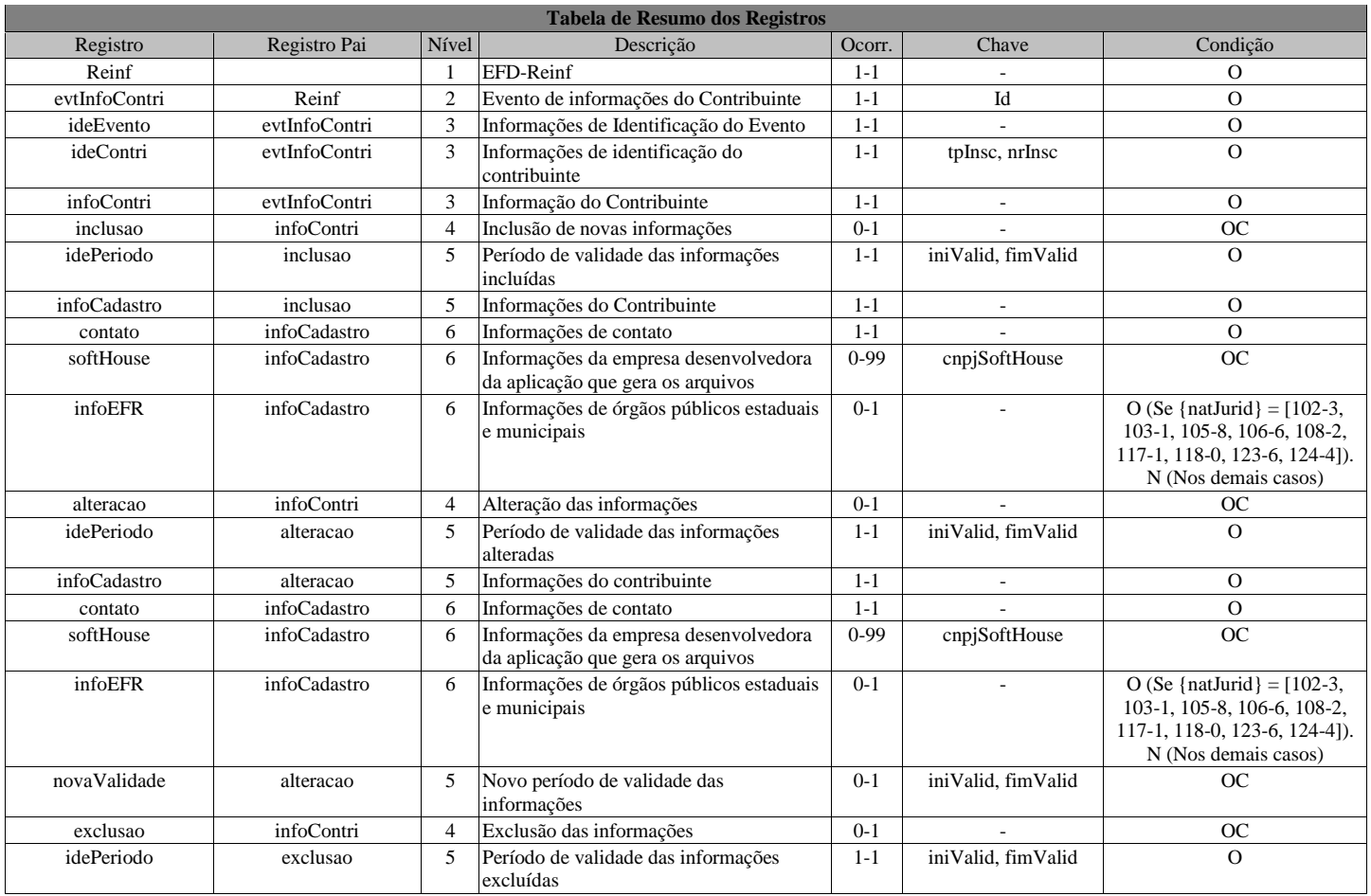

# **Registros do evento R-1000 - Informações do Contribuinte**

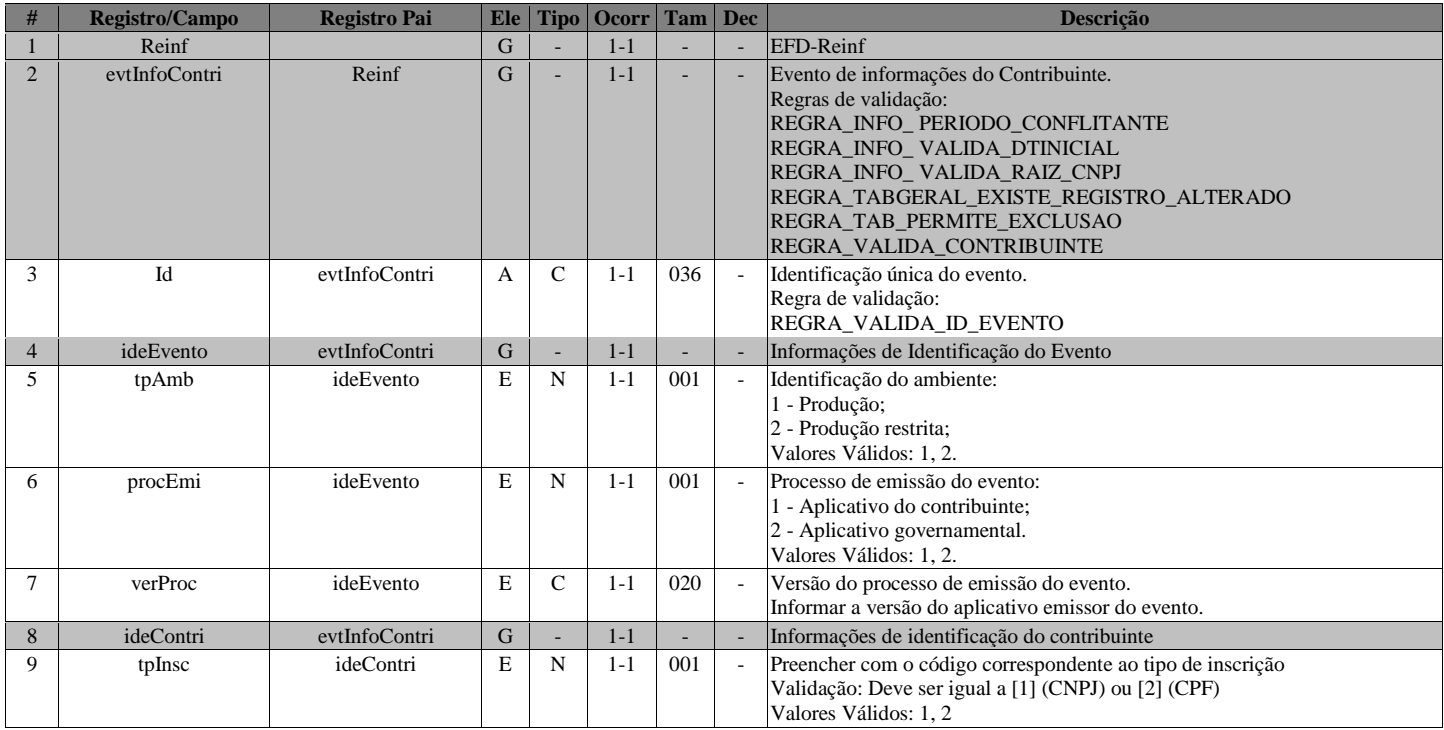

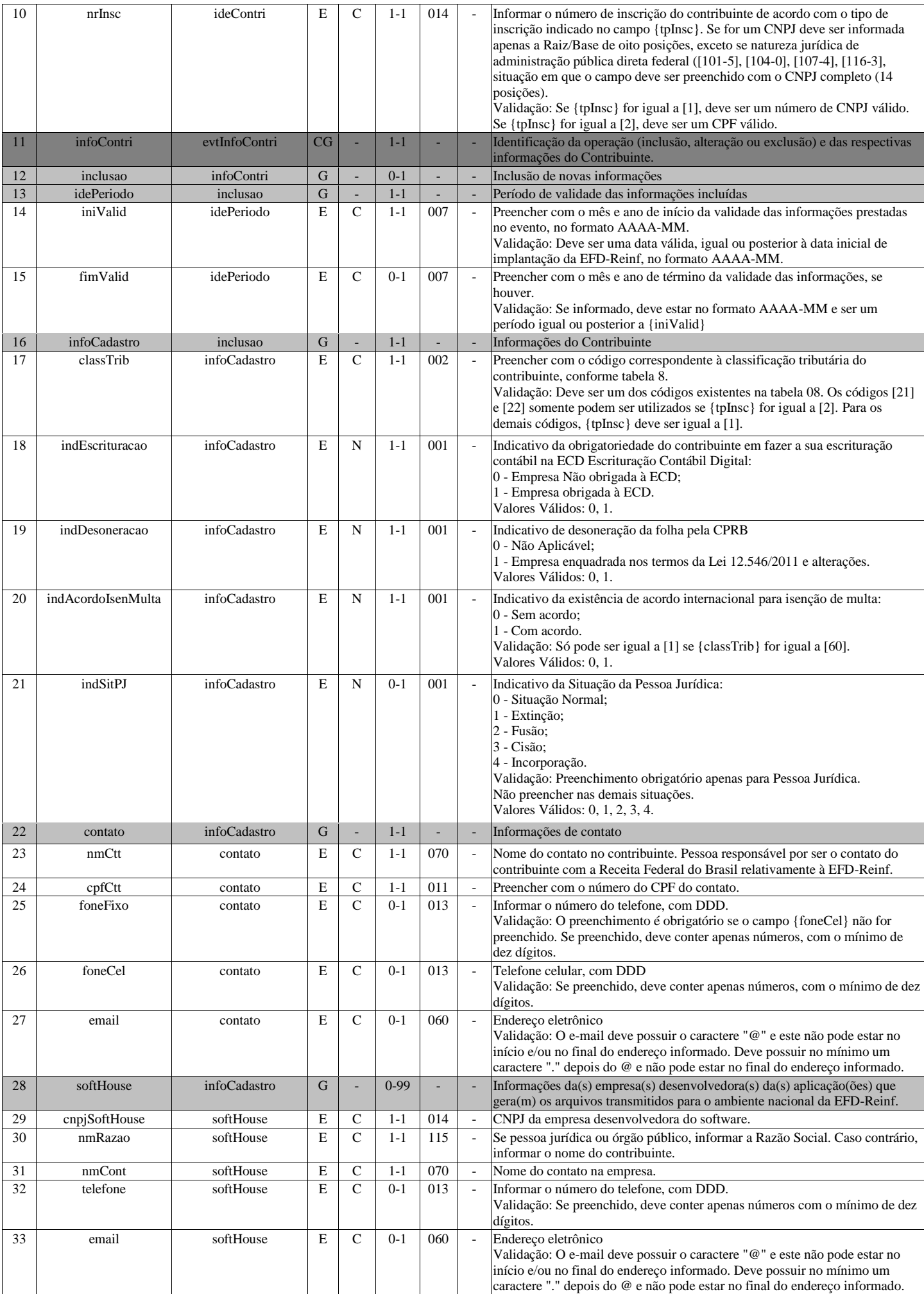

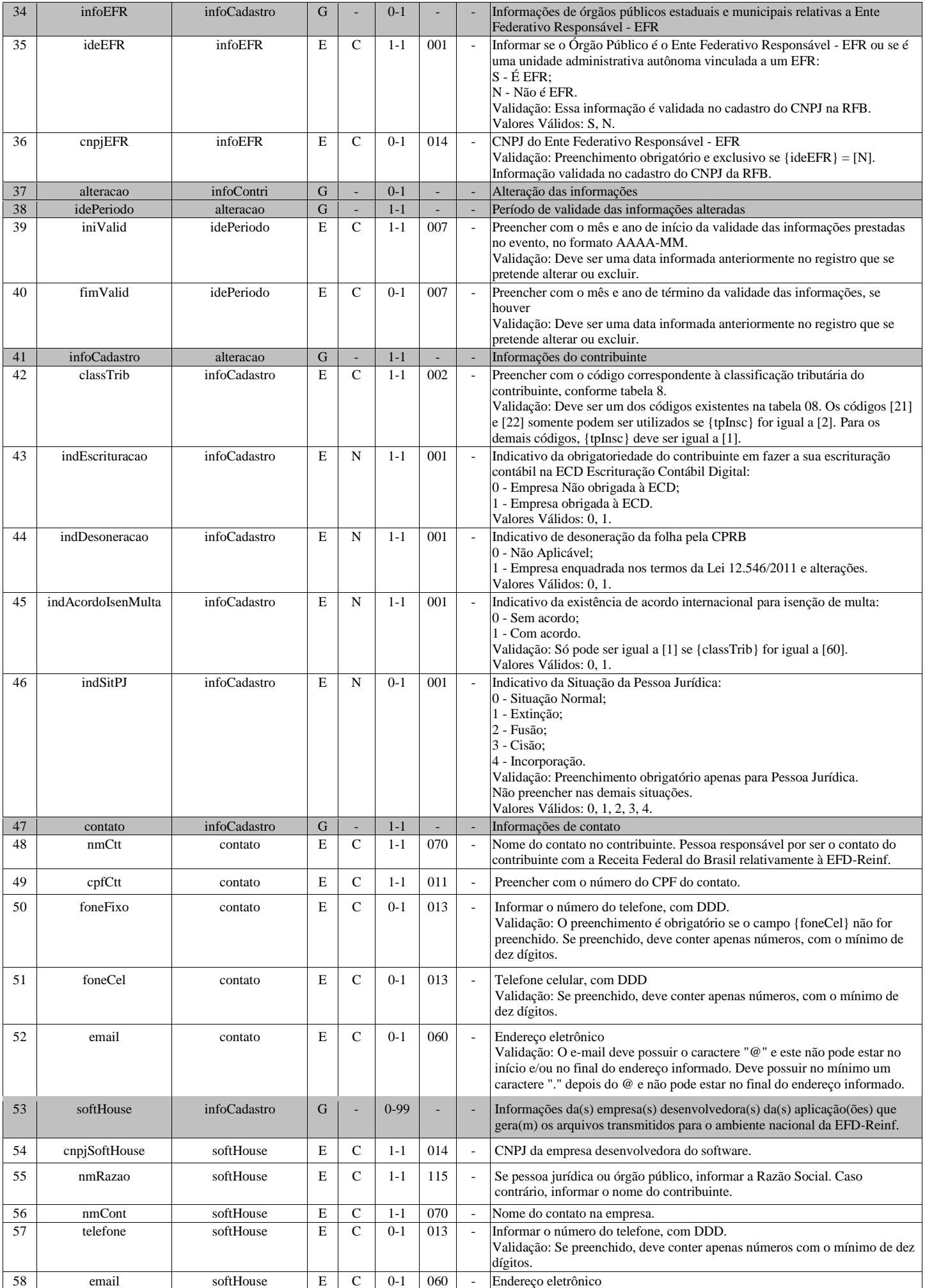

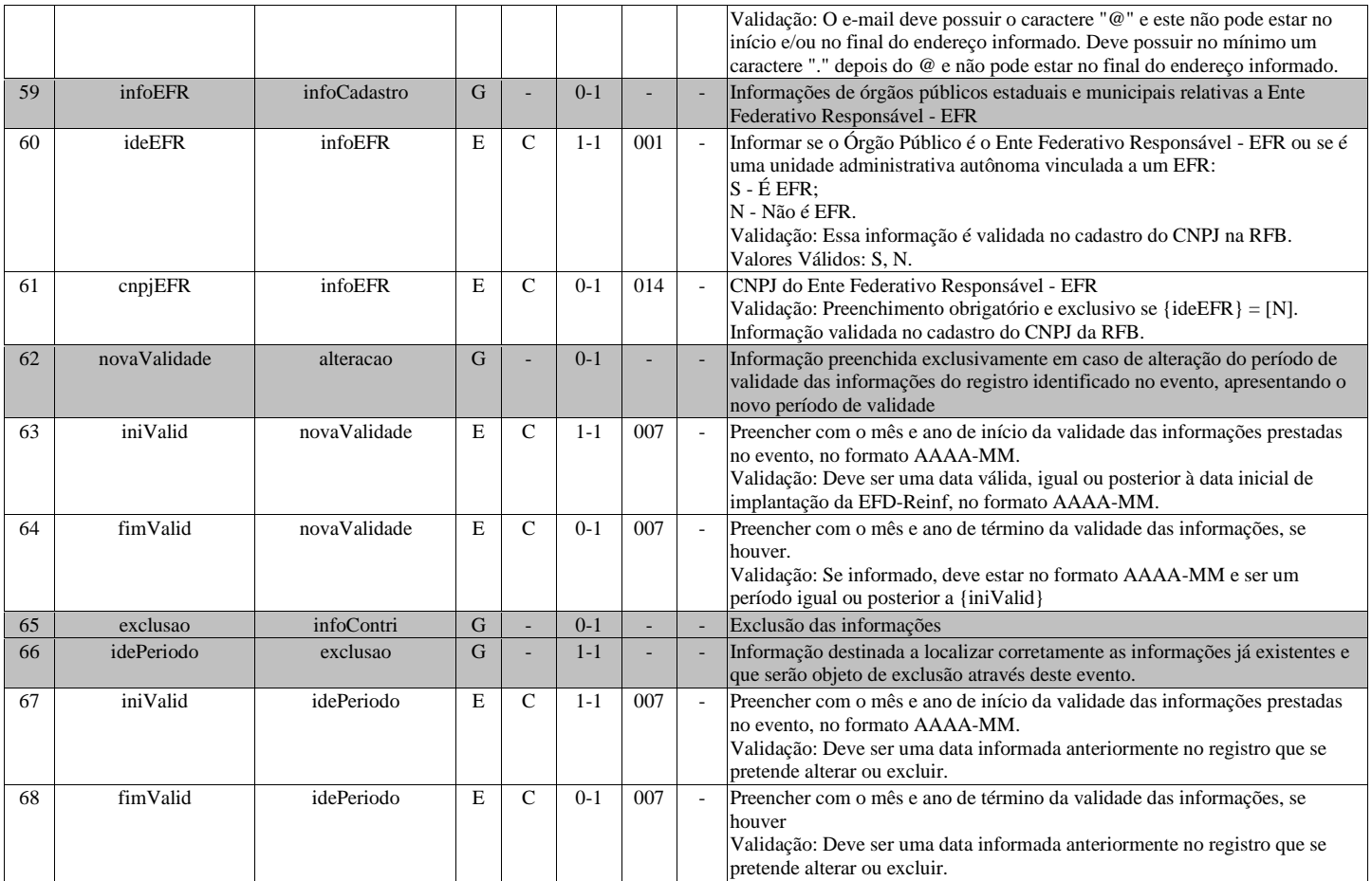

# **R-1070 - Tabela de Processos Administrativos/Judiciais**

<span id="page-5-0"></span>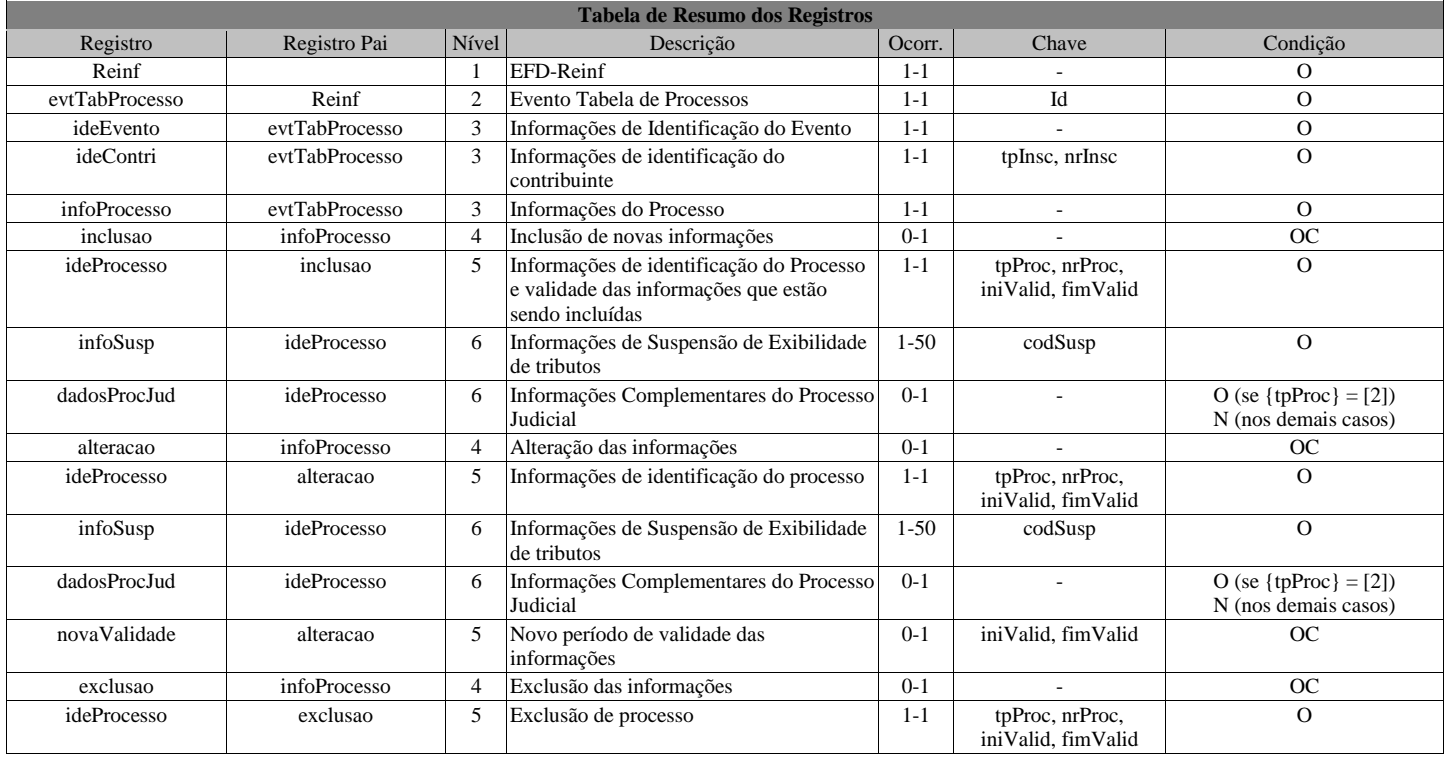

# **Registros do evento R-1070 - Tabela de Processos Administrativos/Judiciais**

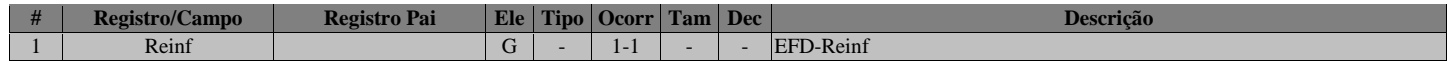

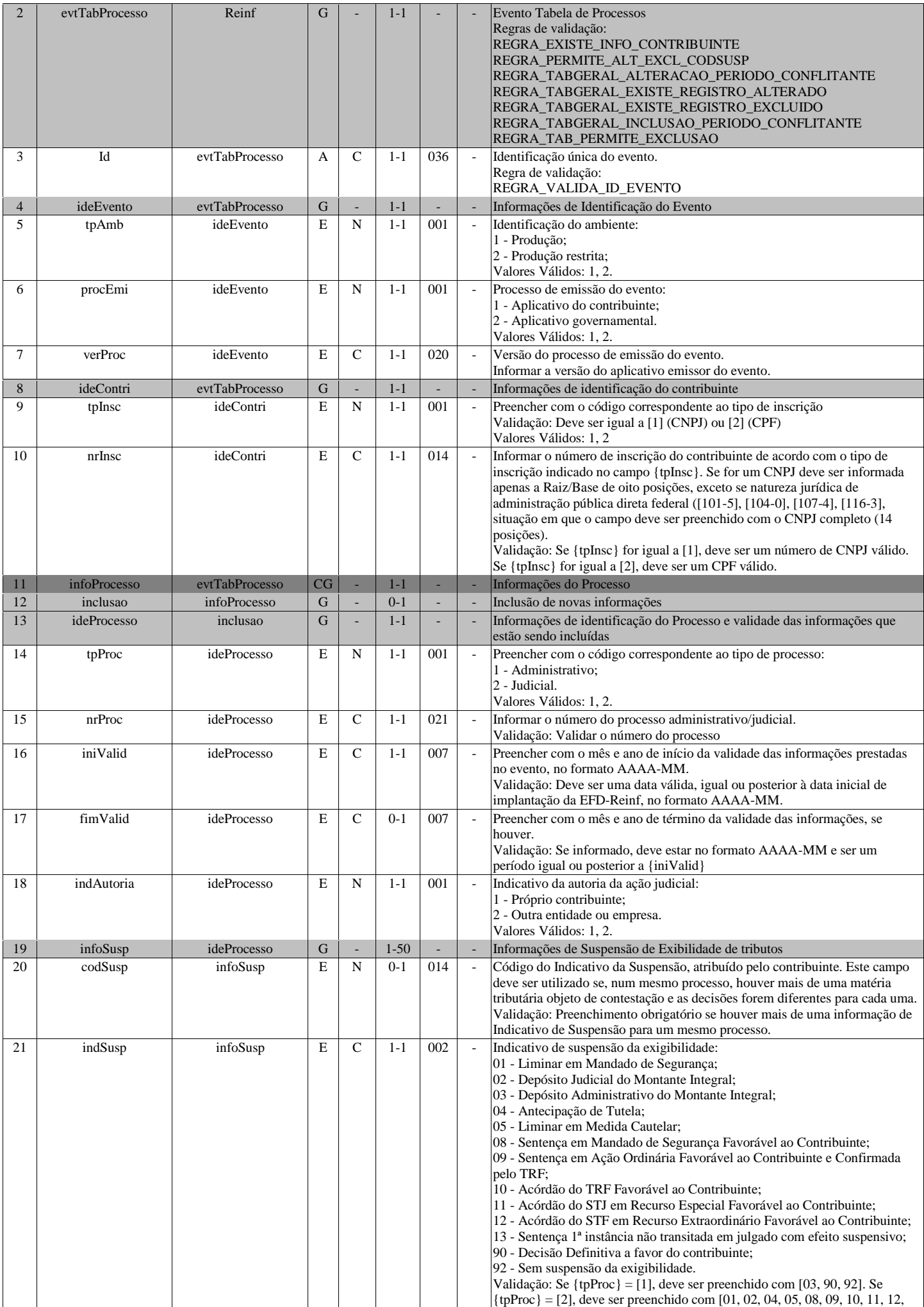

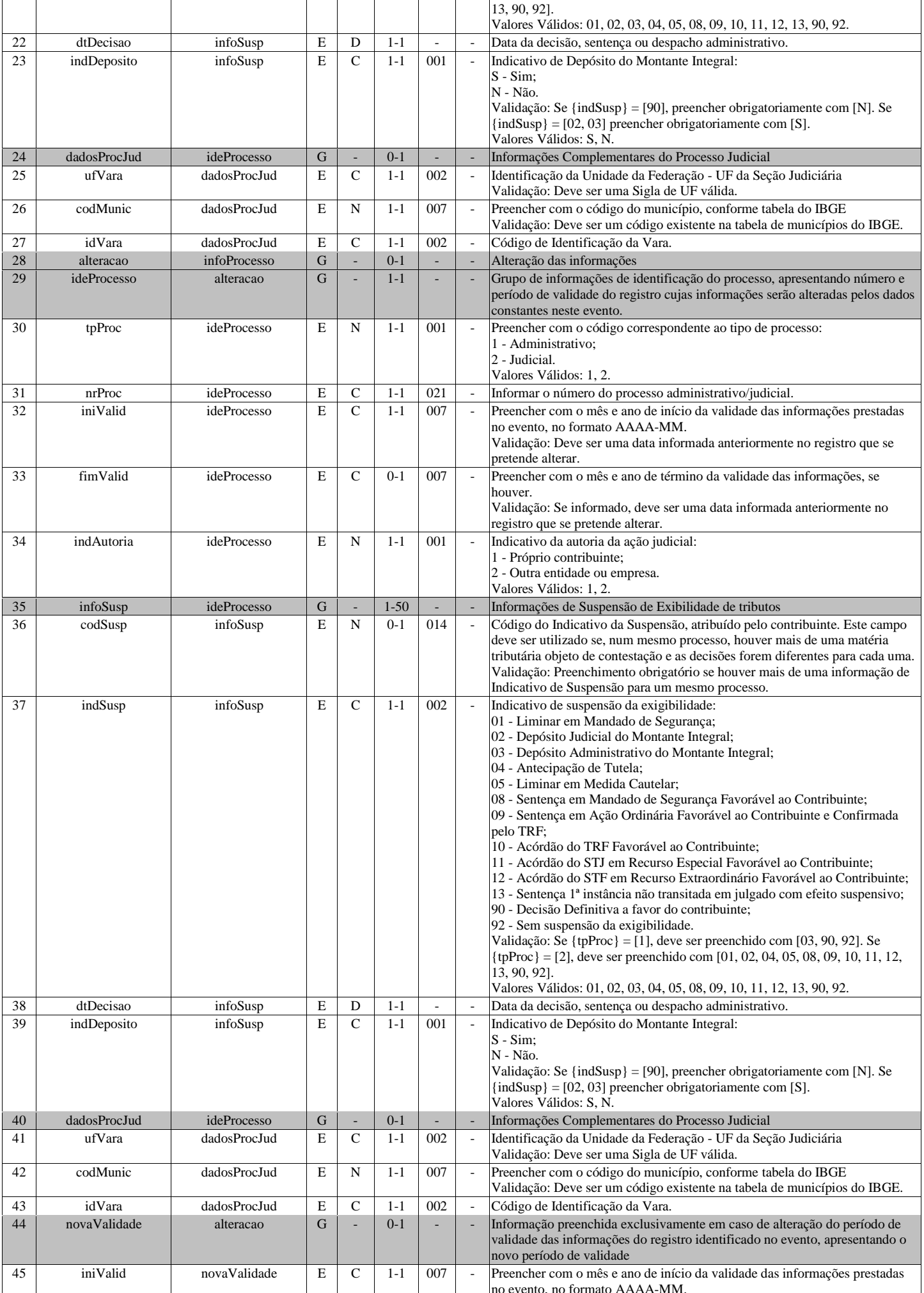

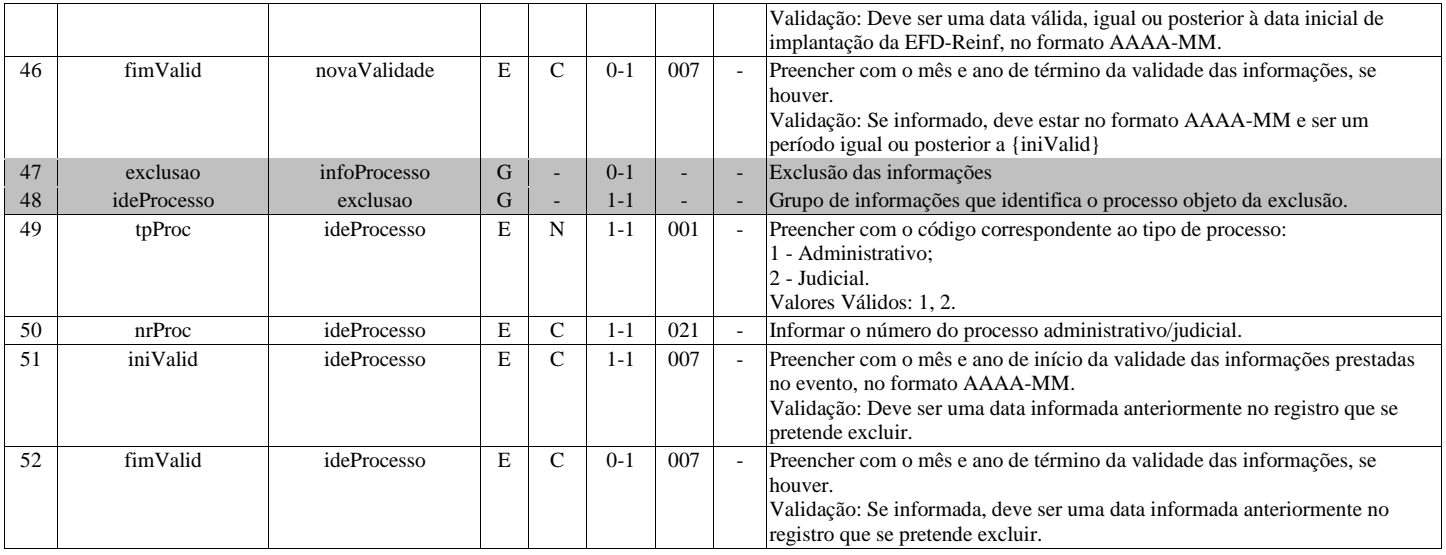

# **R-2010 - Retenção Contribuição Previdenciária - Serviços Tomados**

<span id="page-8-0"></span>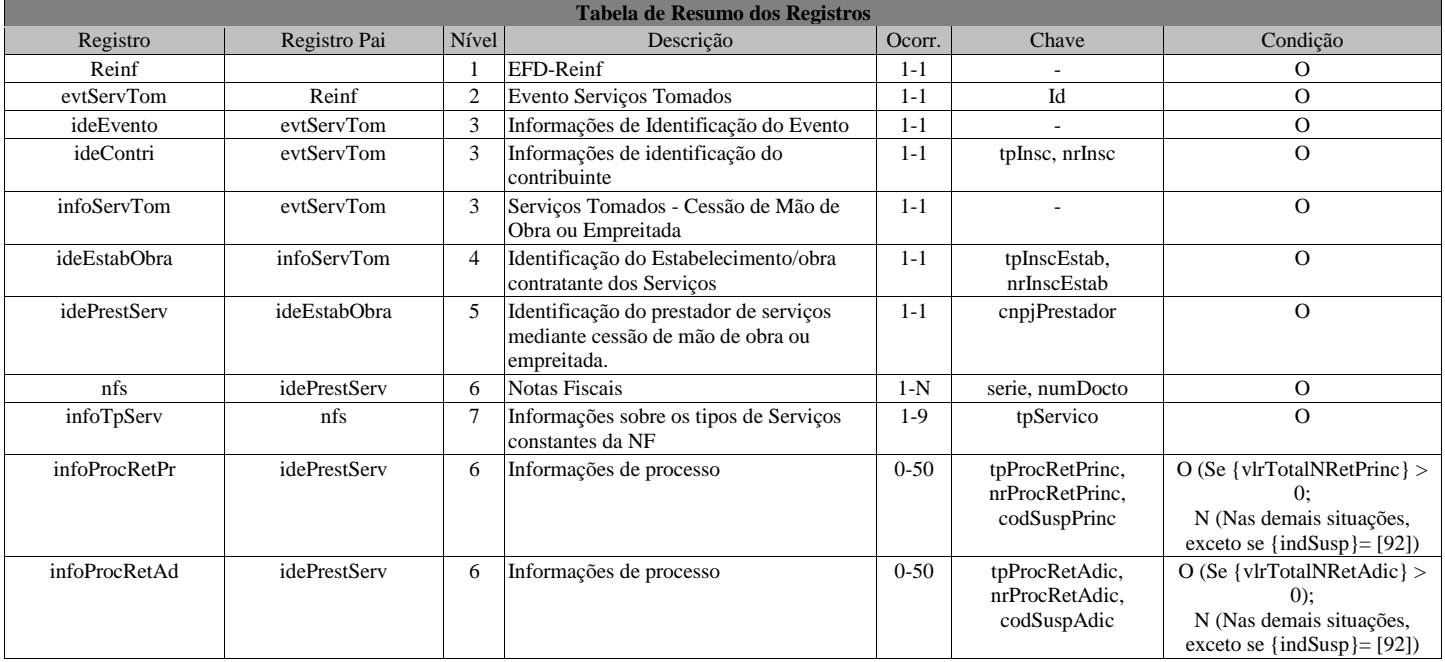

# **Registros do evento R-2010 - Retenção Contribuição Previdenciária - Serviços Tomados**

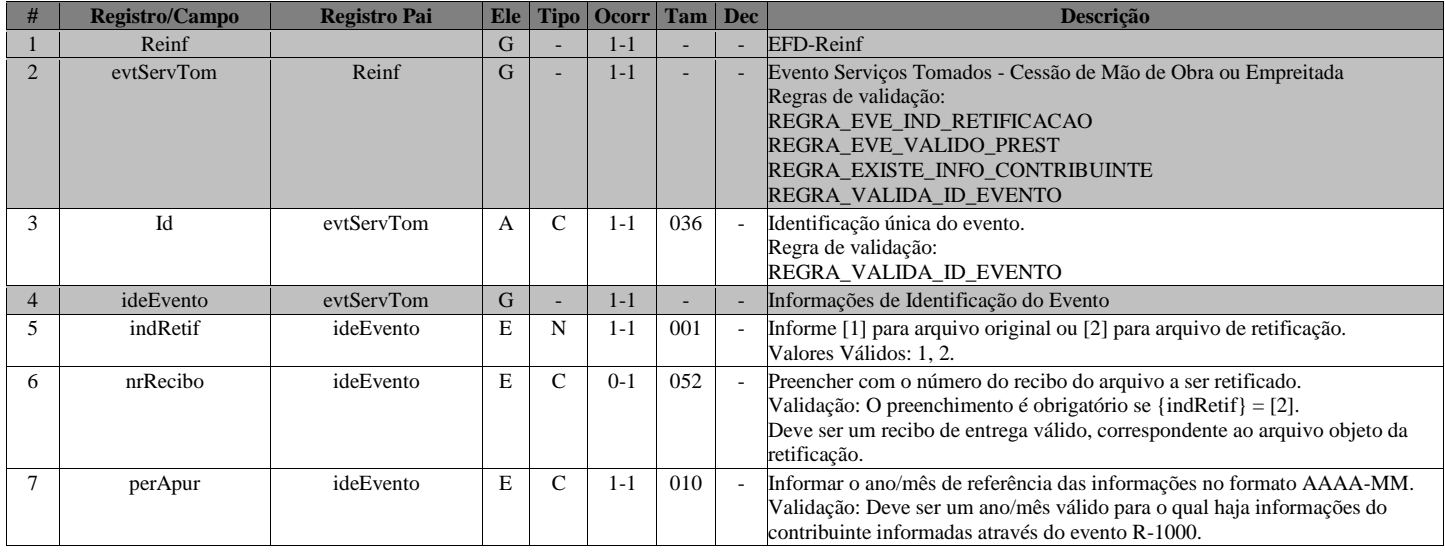

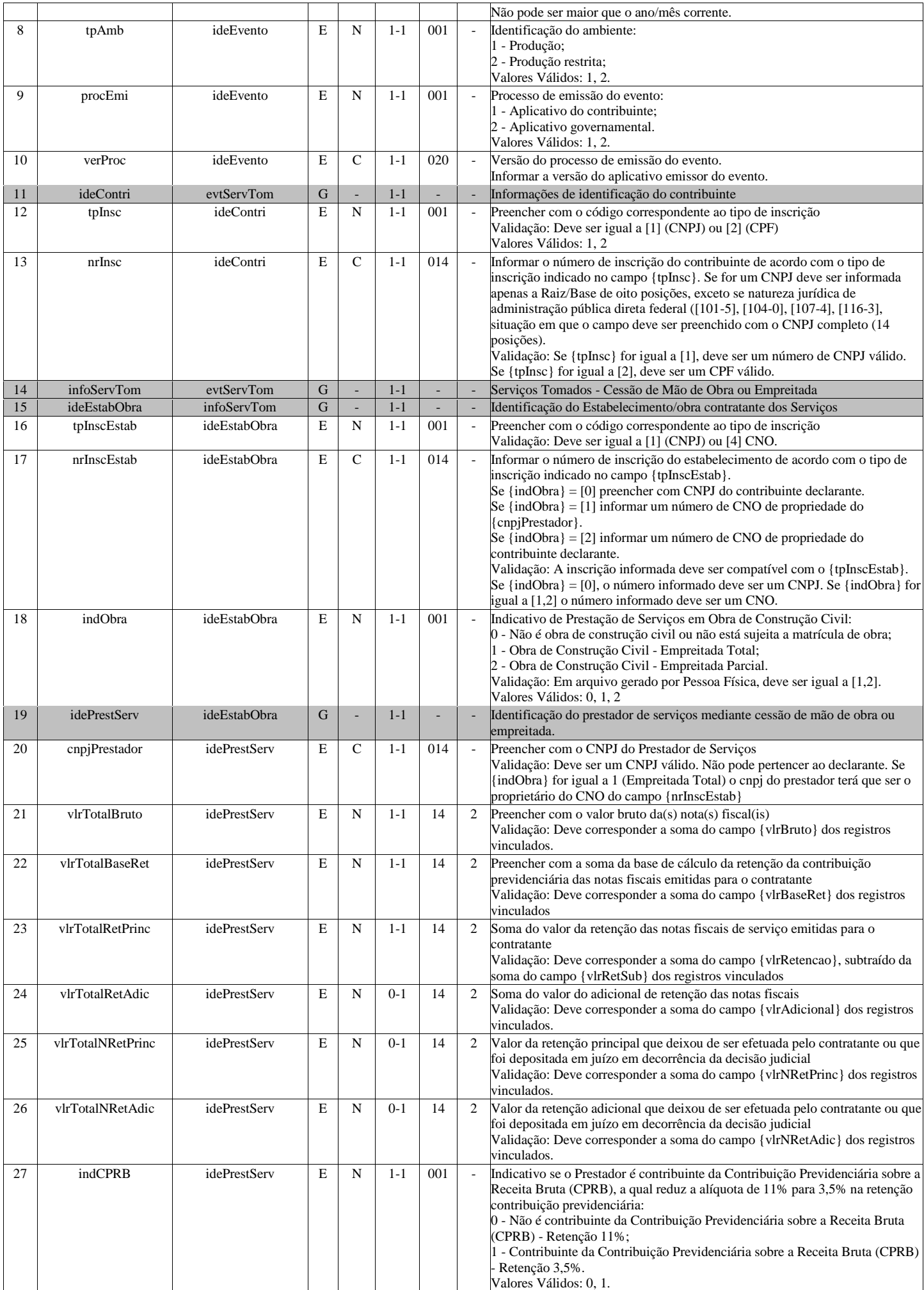

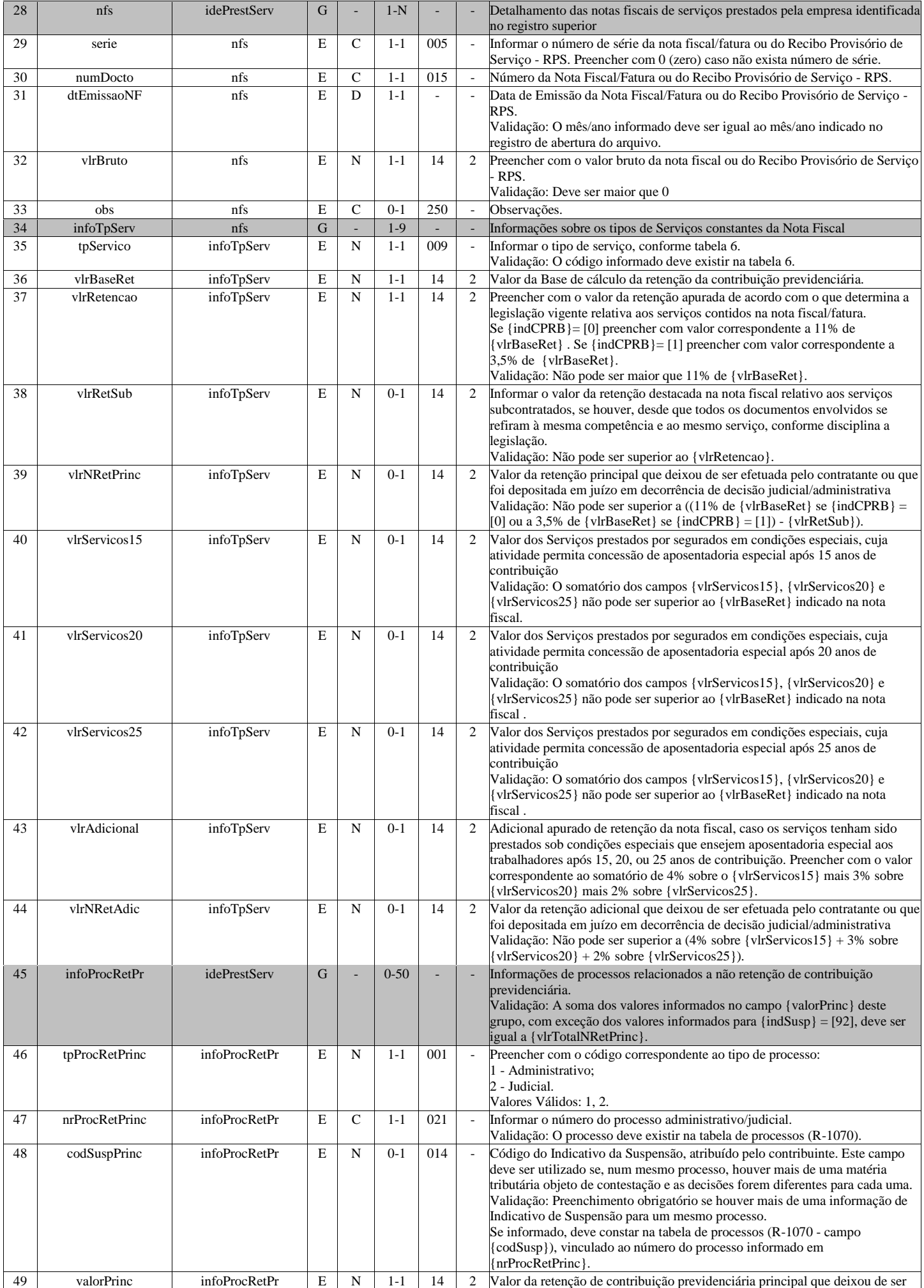

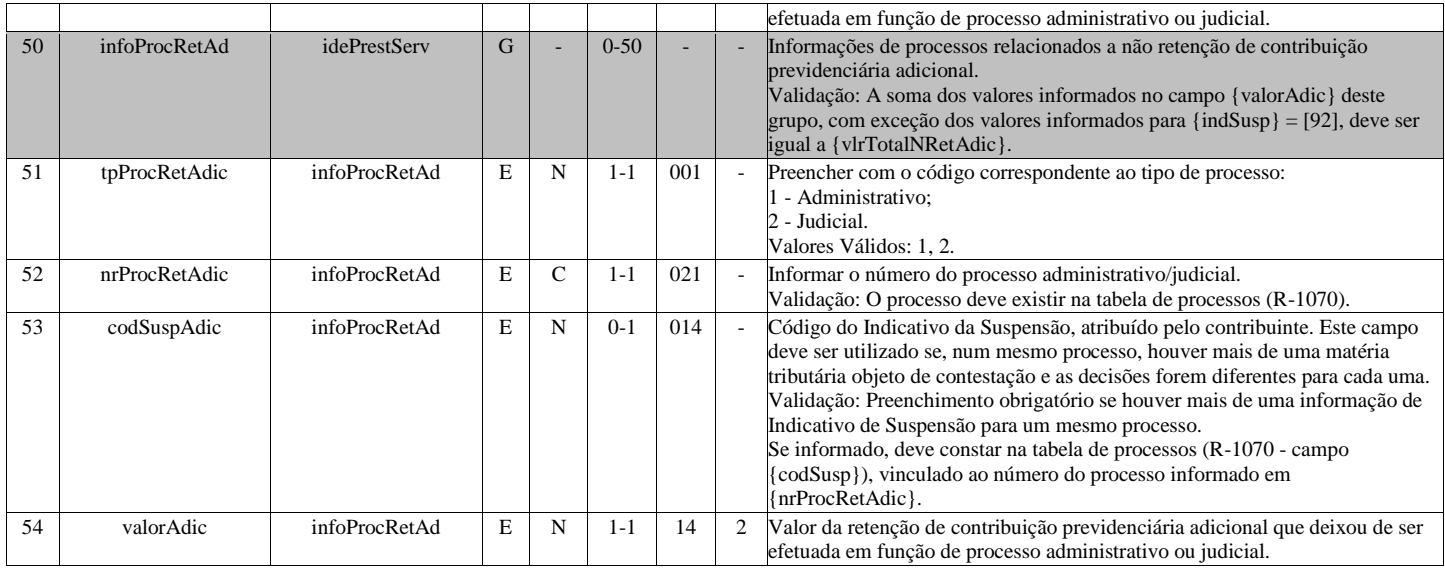

# **R-2020 - Retenção Contribuição Previdenciária - Serviços Prestados**

<span id="page-11-0"></span>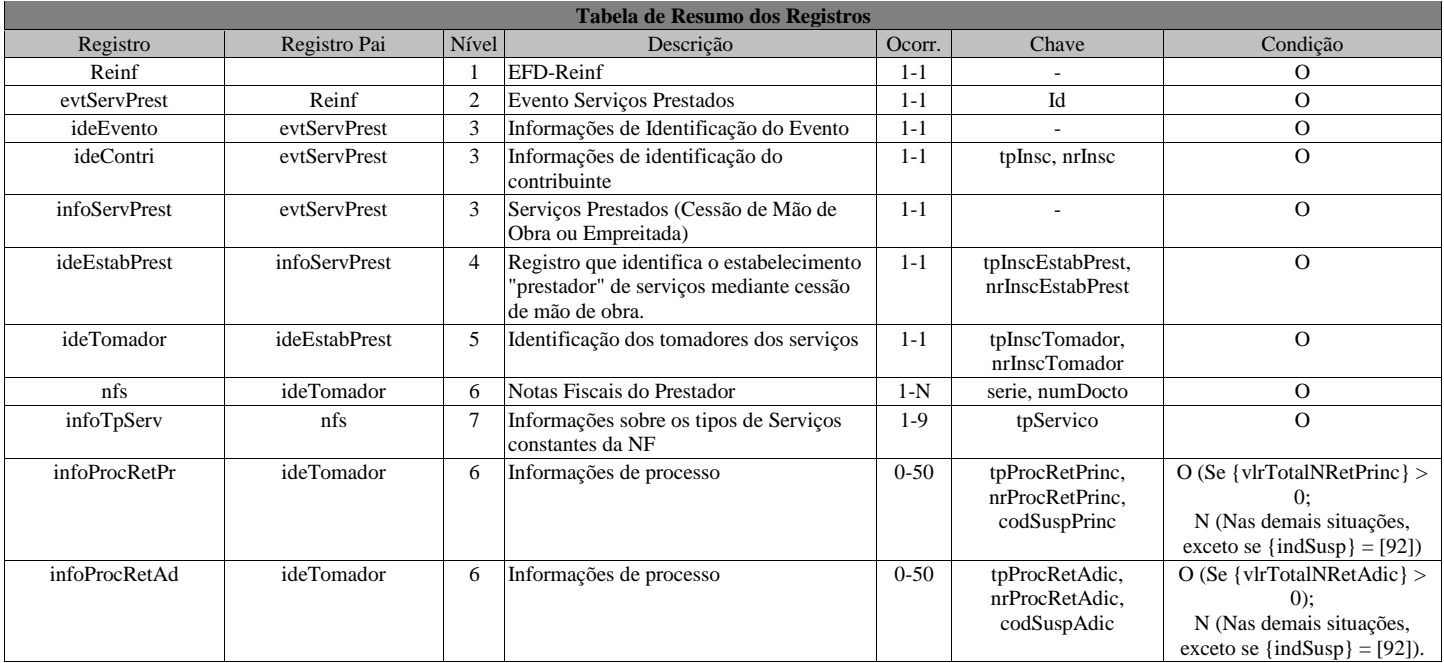

# **Registros do evento R-2020 - Retenção Contribuição Previdenciária - Serviços Prestados**

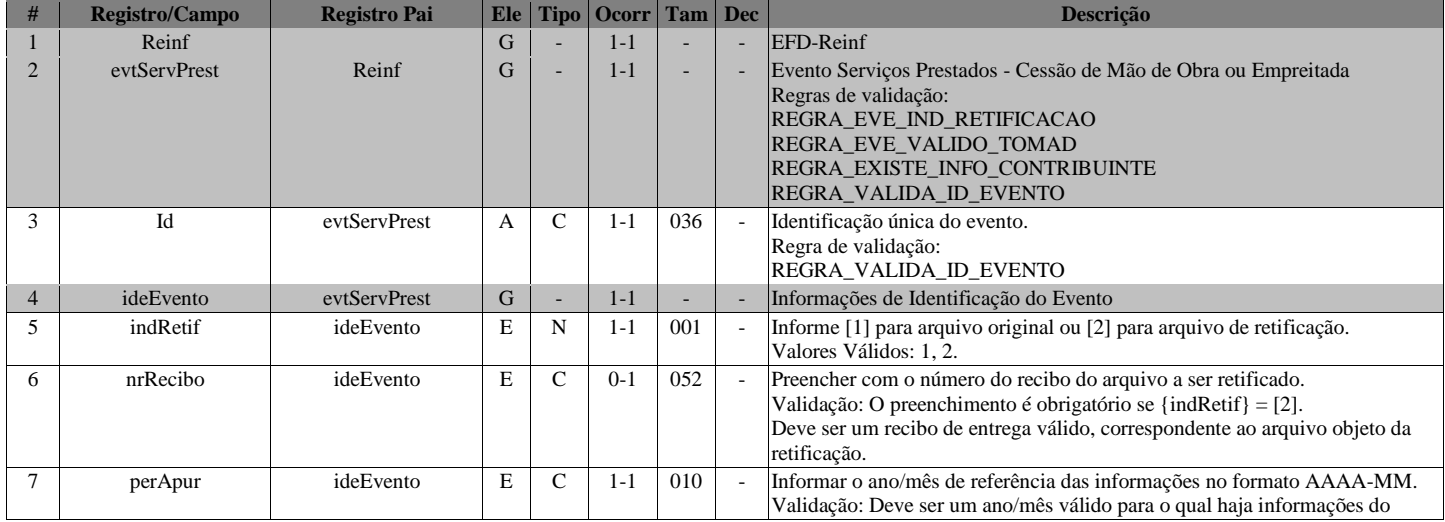

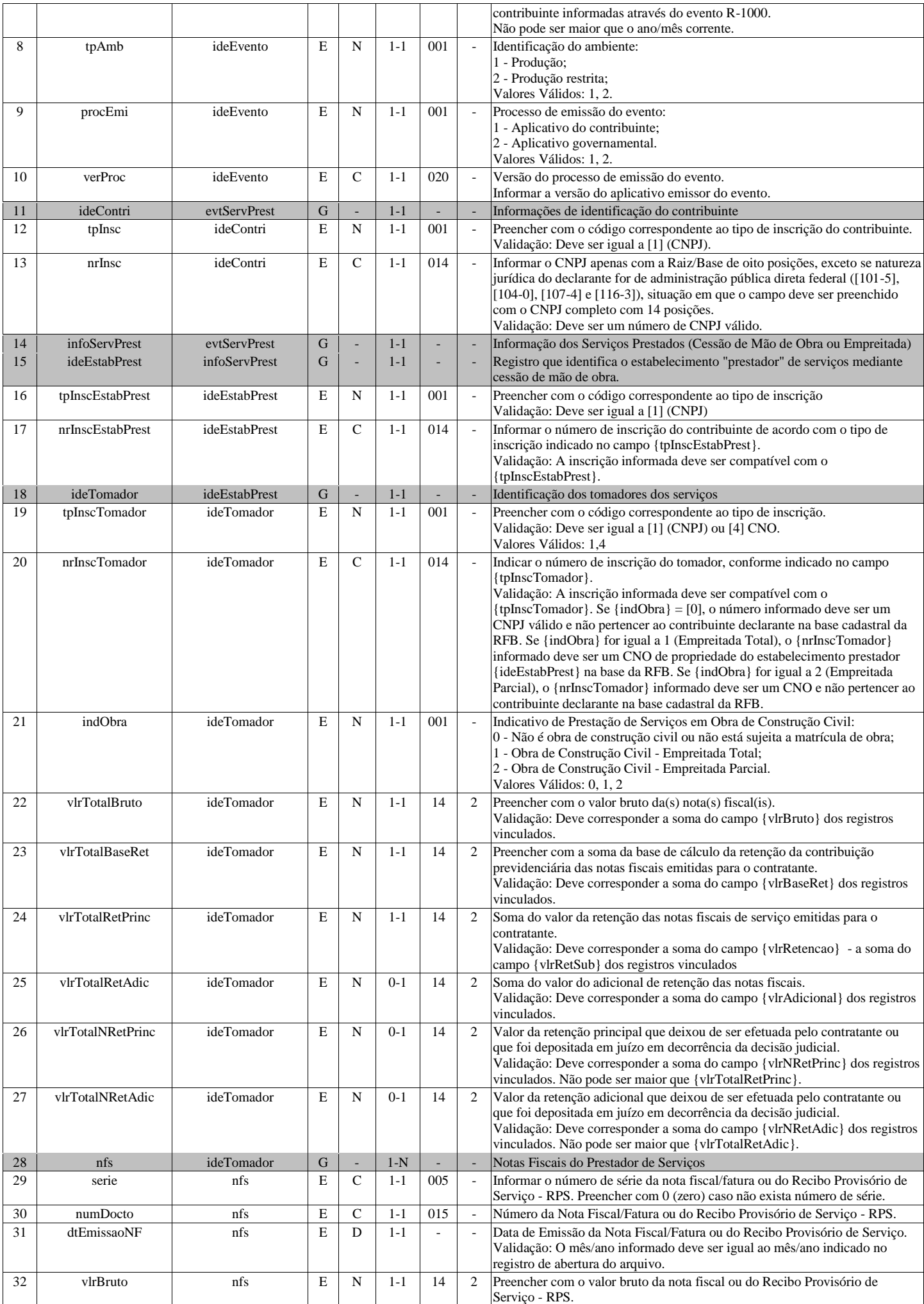

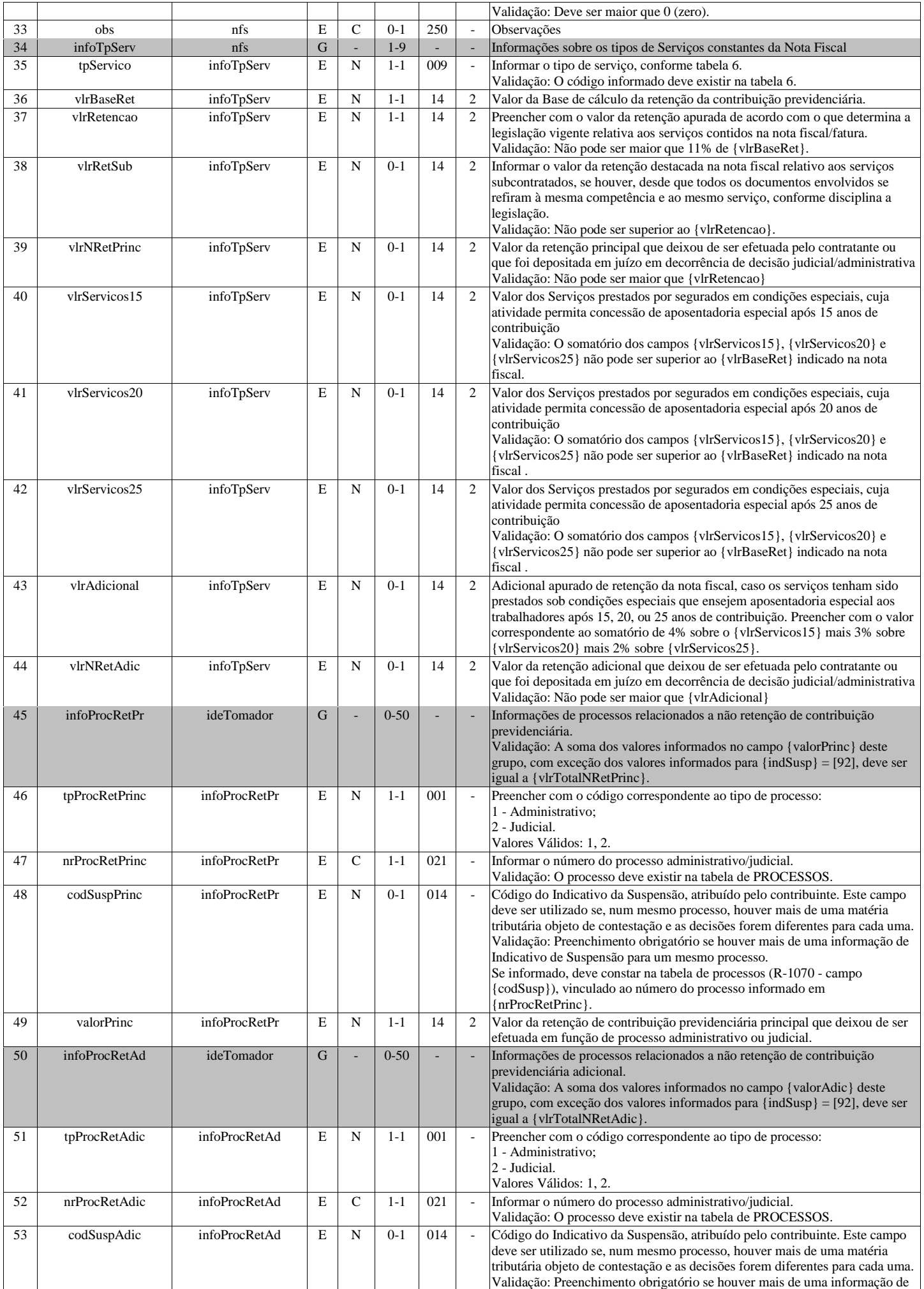

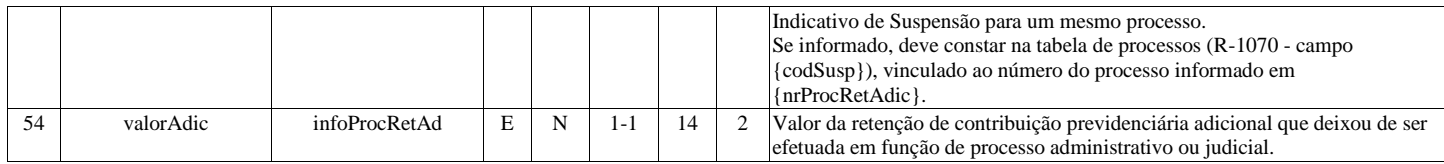

# **R-2030 - Recursos Recebidos por Associação Desportiva**

<span id="page-14-0"></span>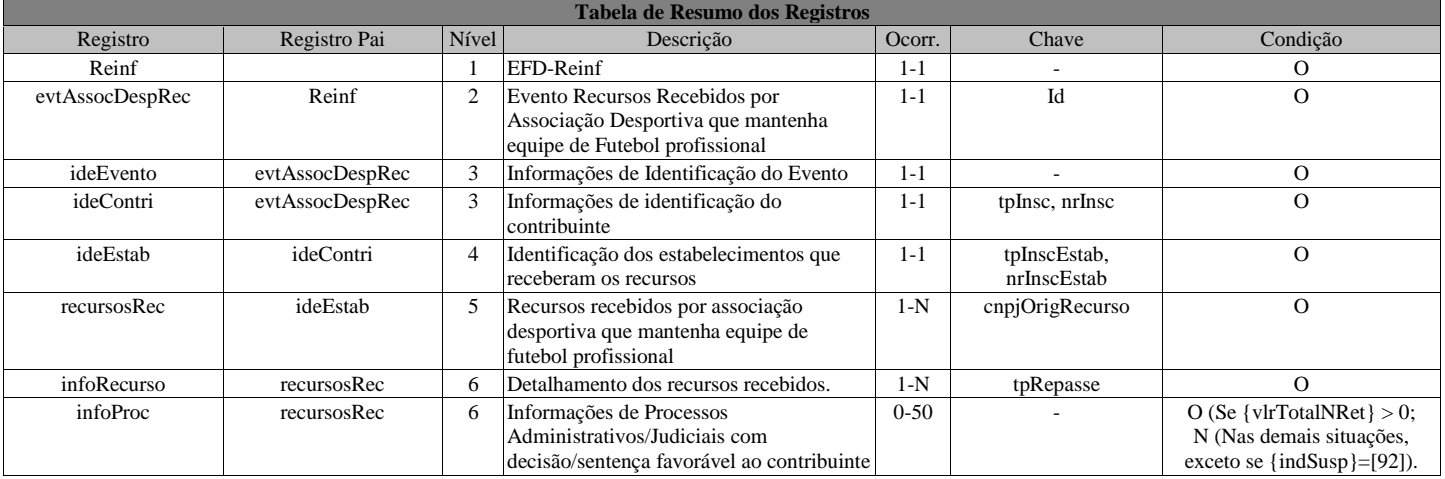

# **Registros do evento R-2030 - Recursos Recebidos por Associação Desportiva**

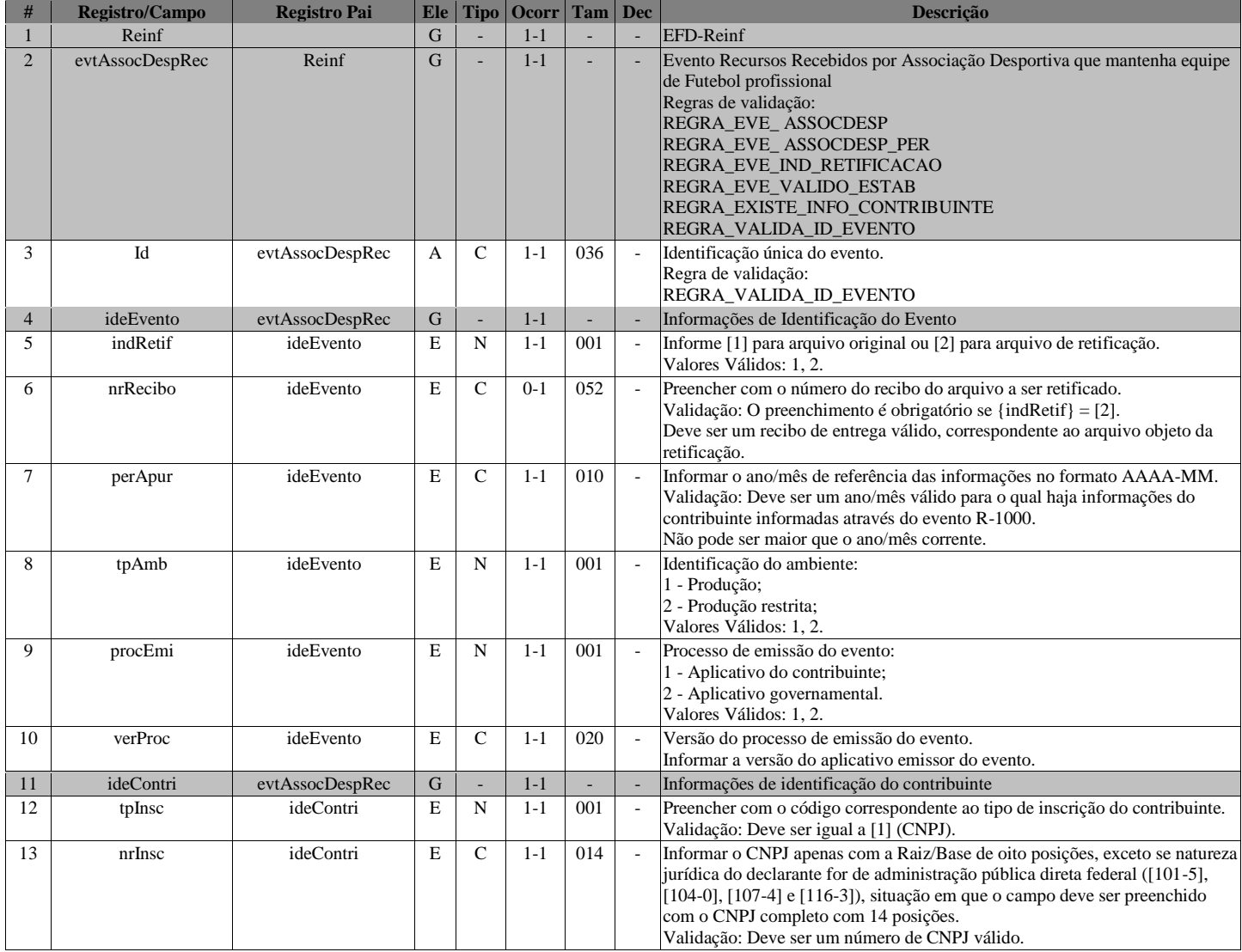

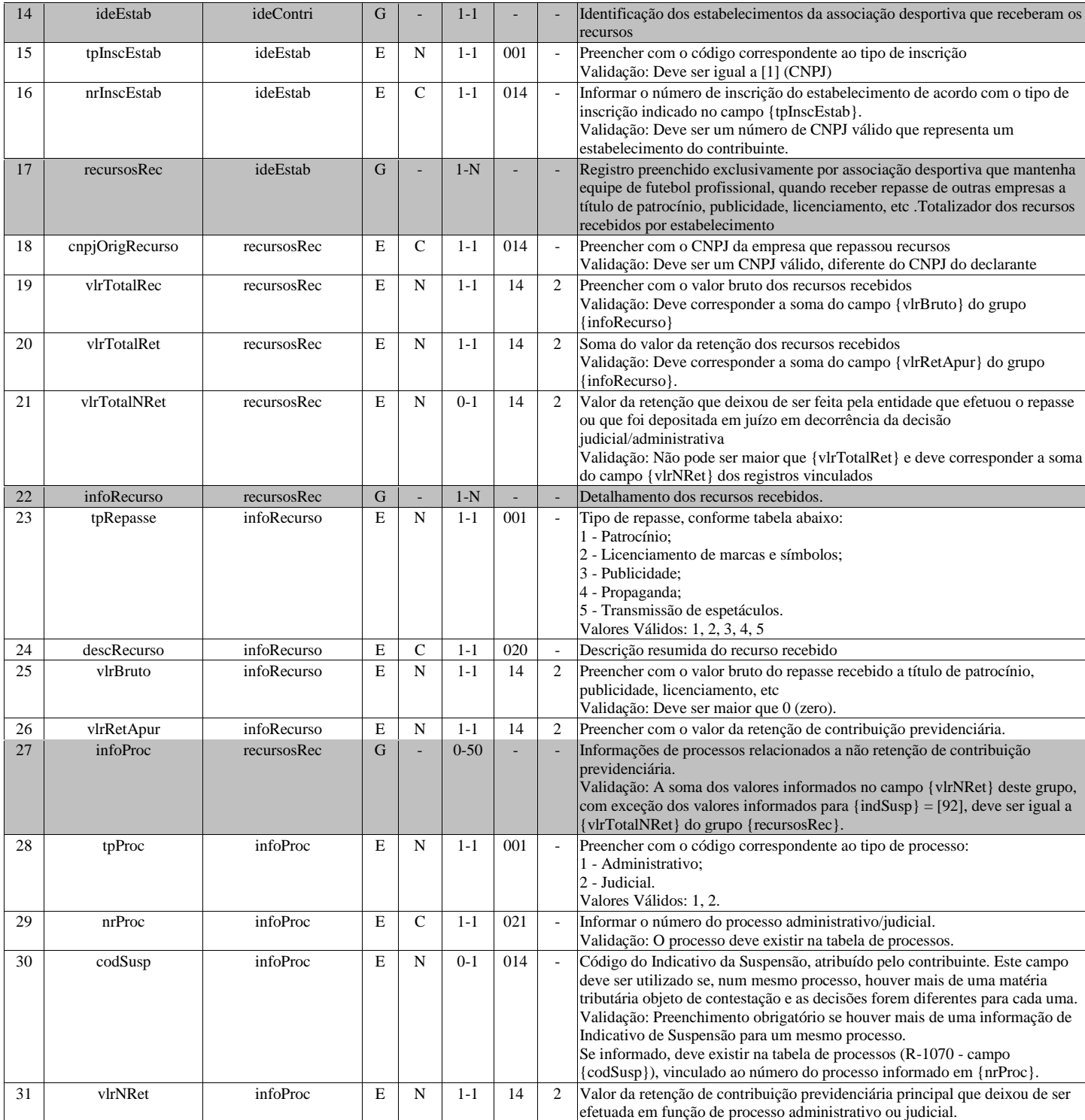

# **R-2040 - Recursos Repassados para Associação Desportiva**

<span id="page-15-0"></span>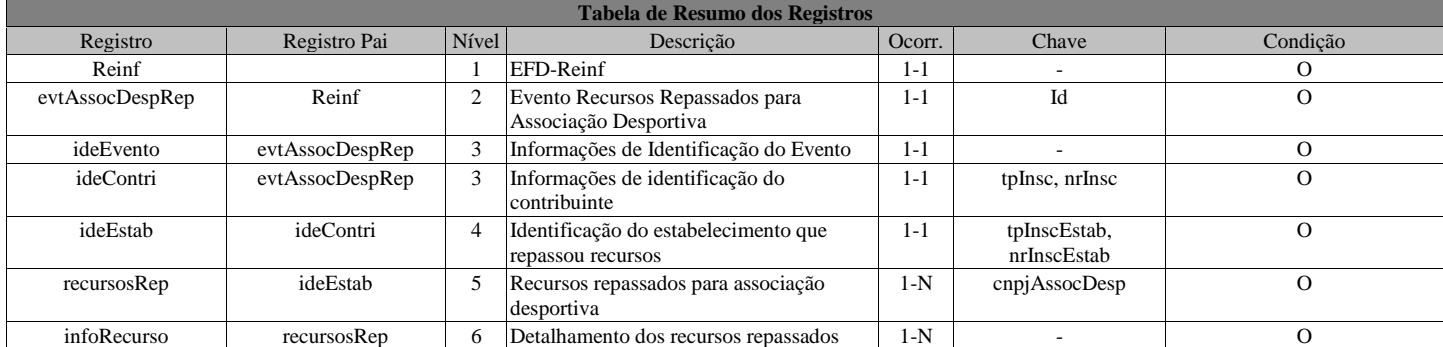

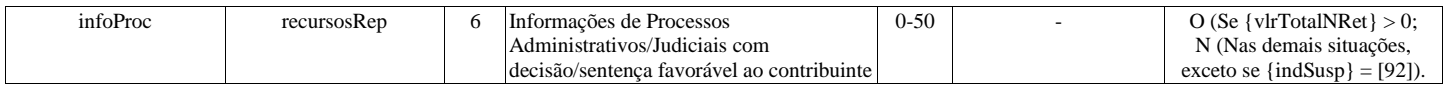

# **Registros do evento R-2040 - Recursos Repassados para Associação Desportiva**

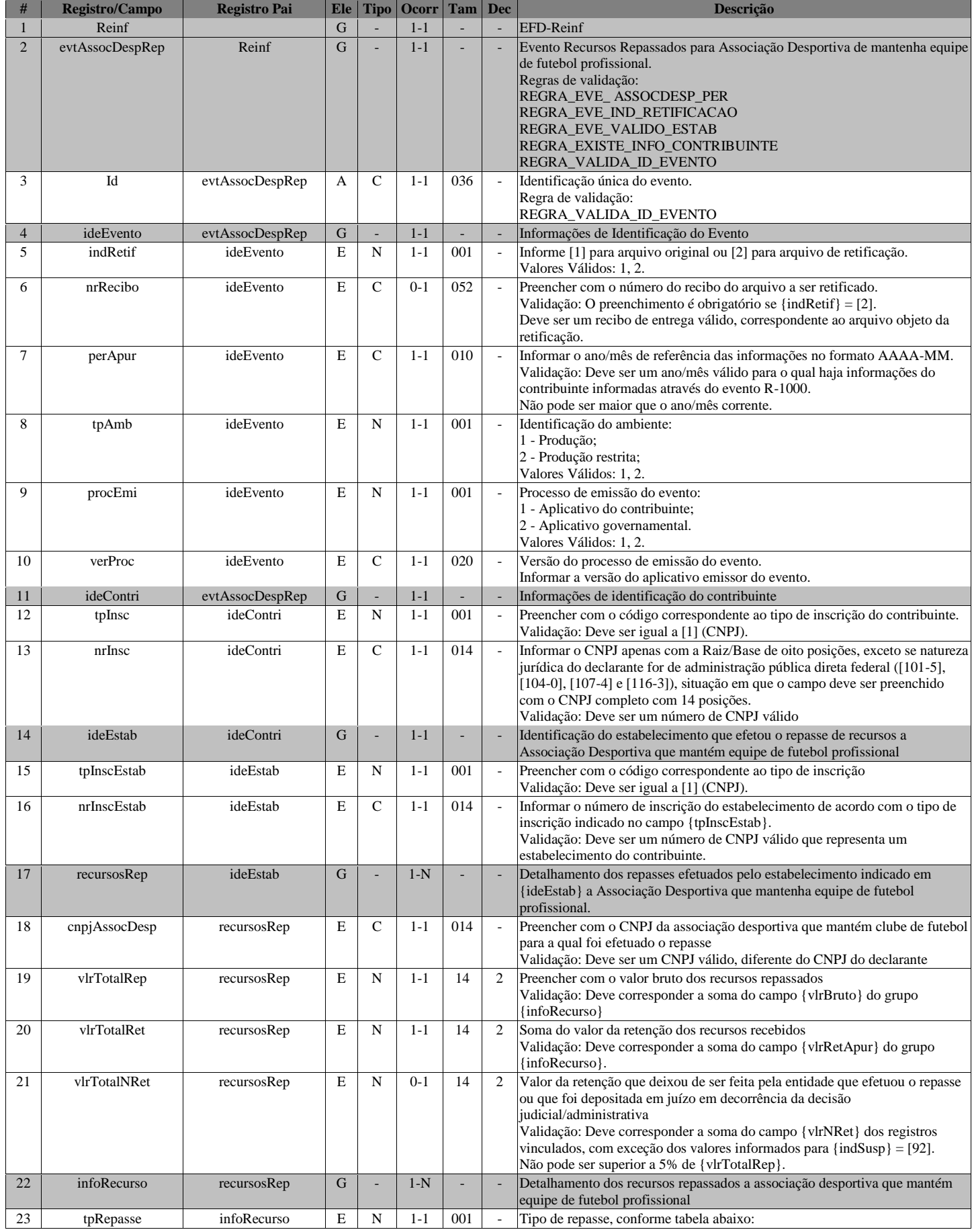

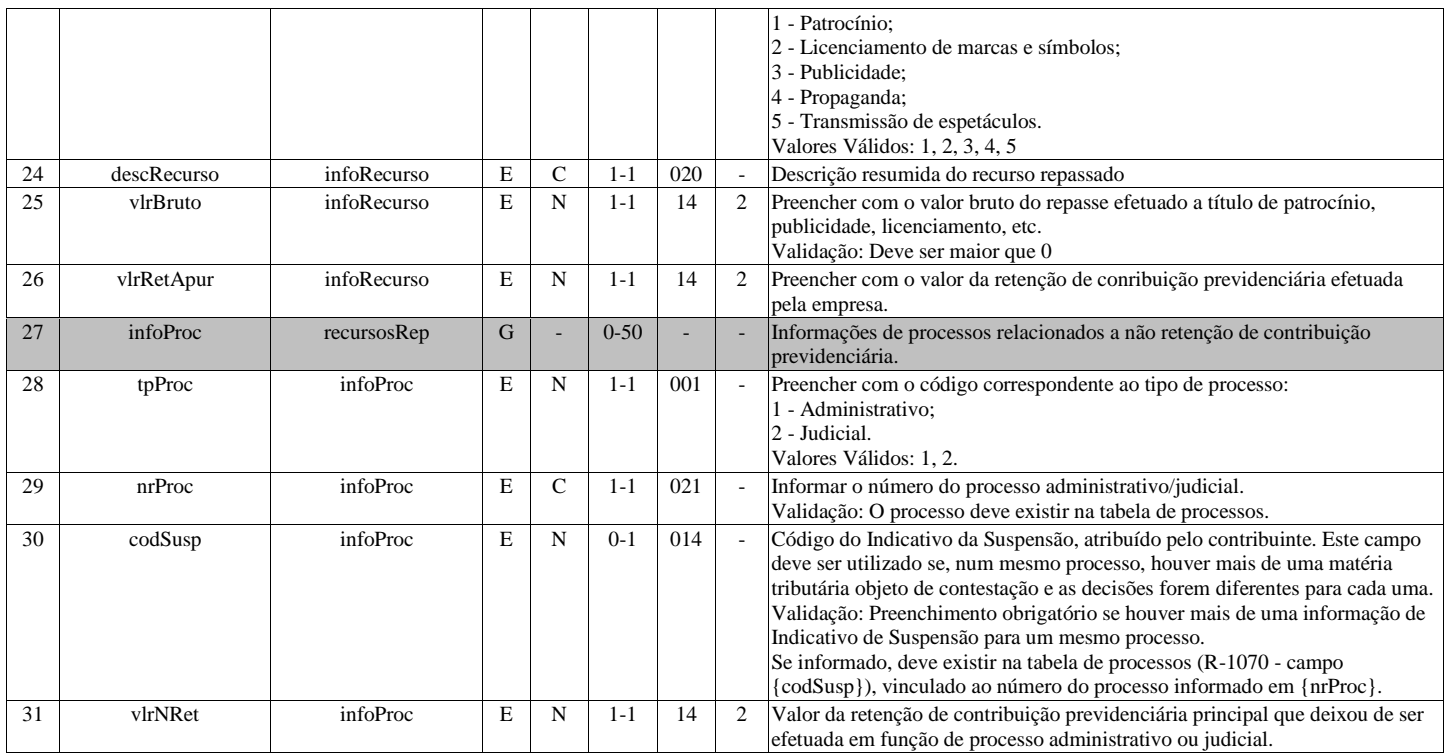

# <span id="page-17-0"></span>**R-2050 - Comercialização da Produção por Produtor Rural PJ/Agroindústria**

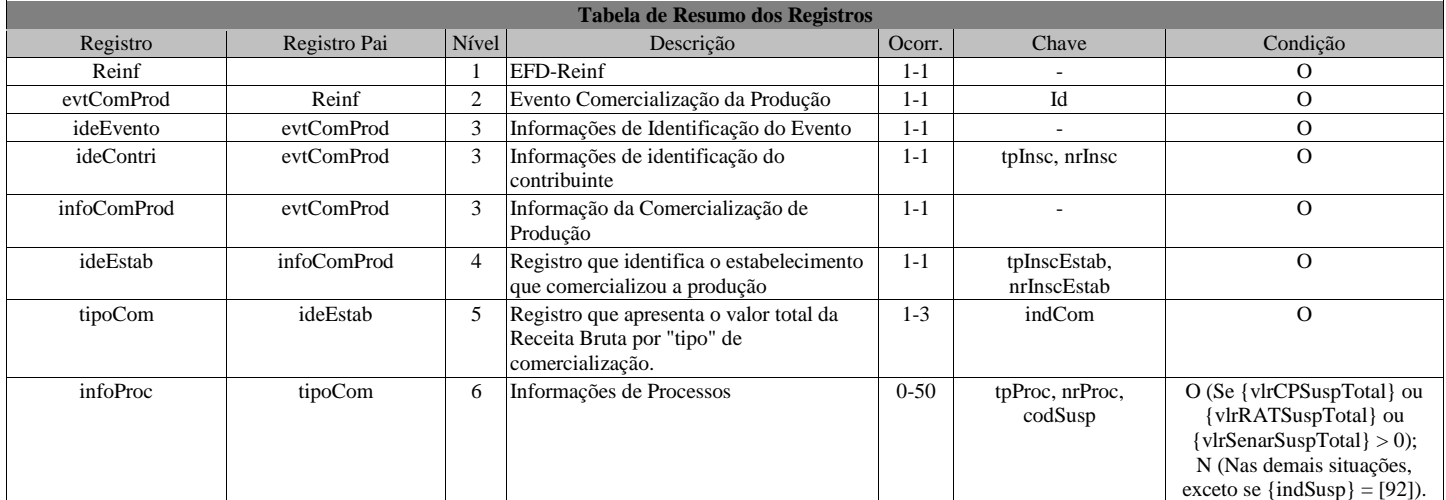

# **Registros do evento R-2050 - Comercialização da Produção por Produtor Rural PJ/Agroindústria**

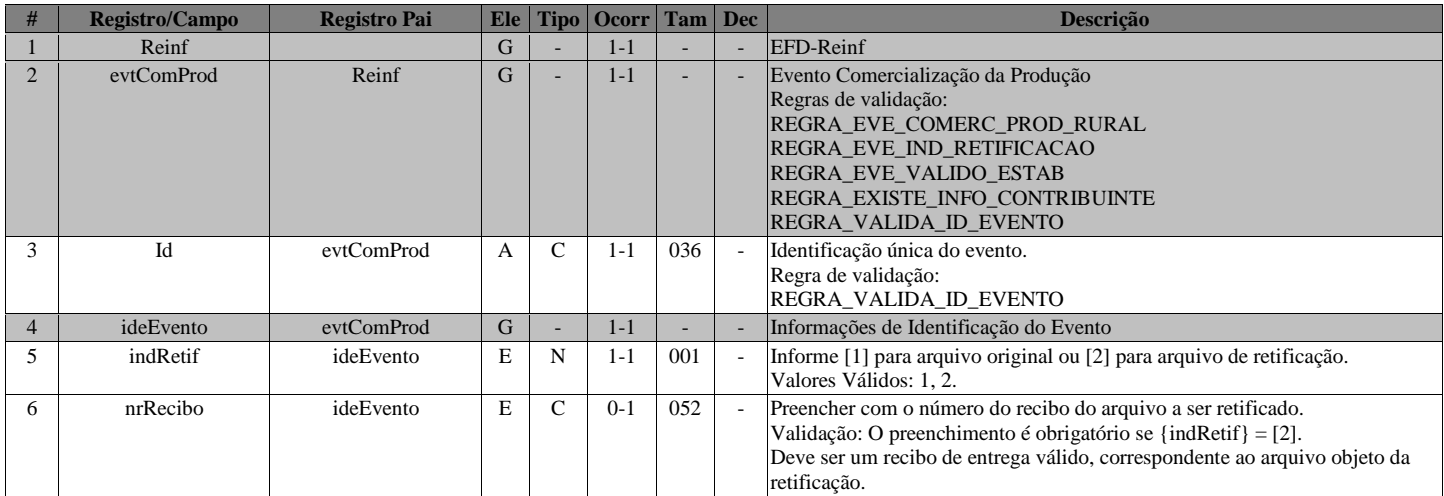

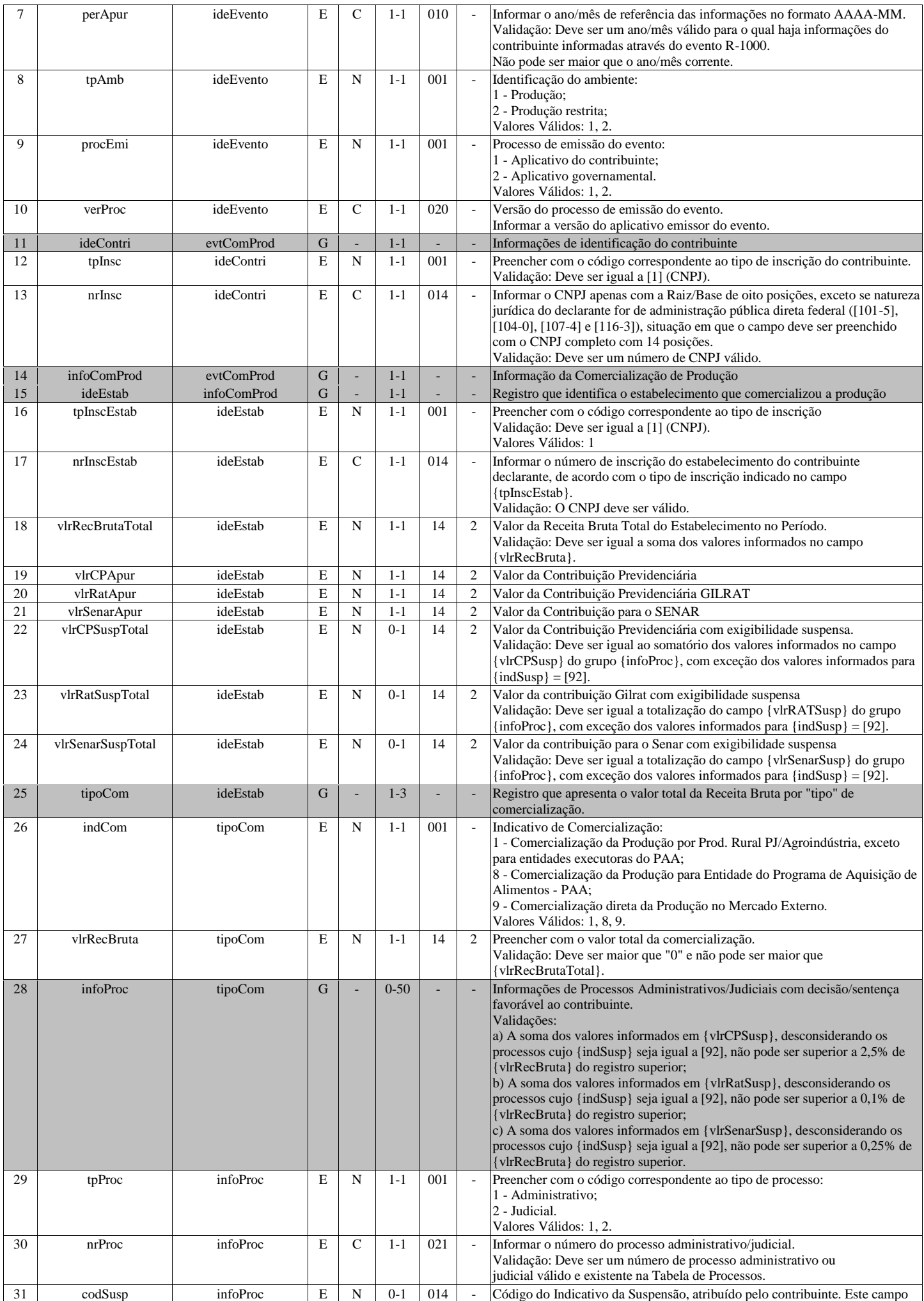

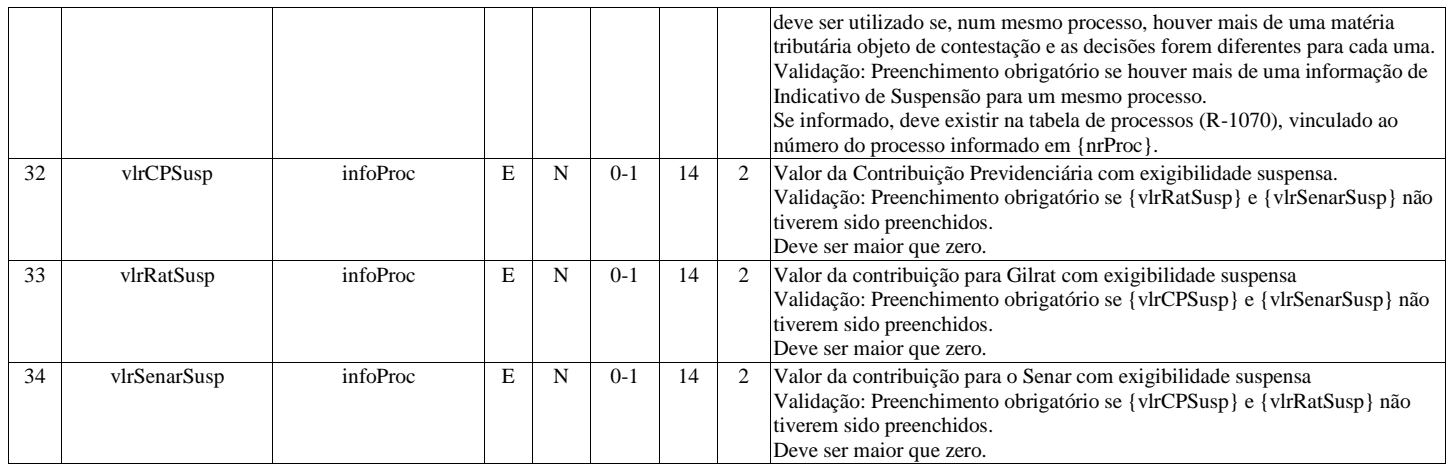

# **R-2060 - Contribuição Previdenciária sobre a Receita Bruta - CPRB**

<span id="page-19-0"></span>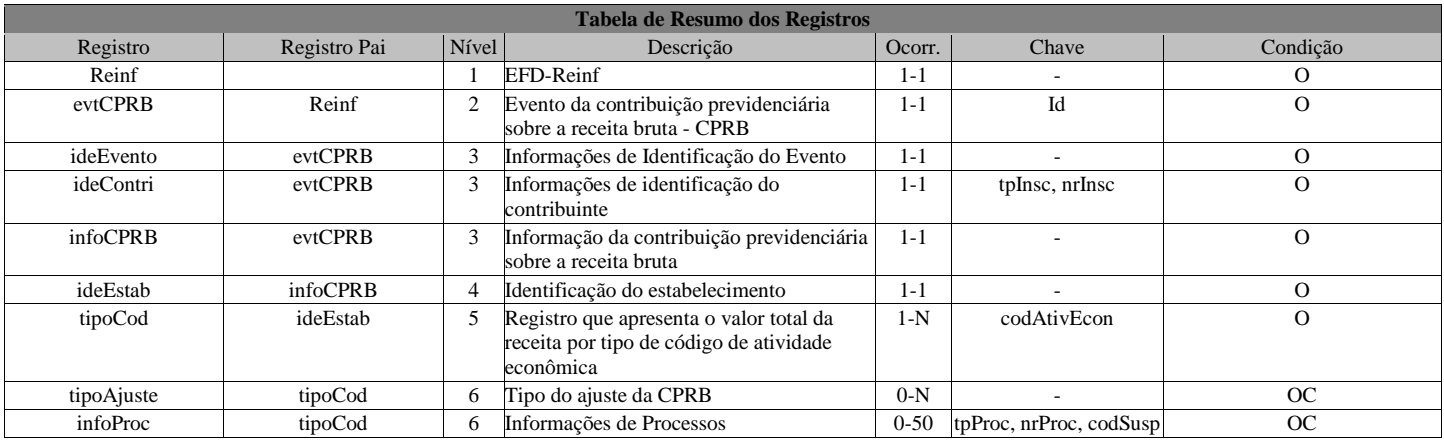

# **Registros do evento R-2060 - Contribuição Previdenciária sobre a Receita Bruta - CPRB**

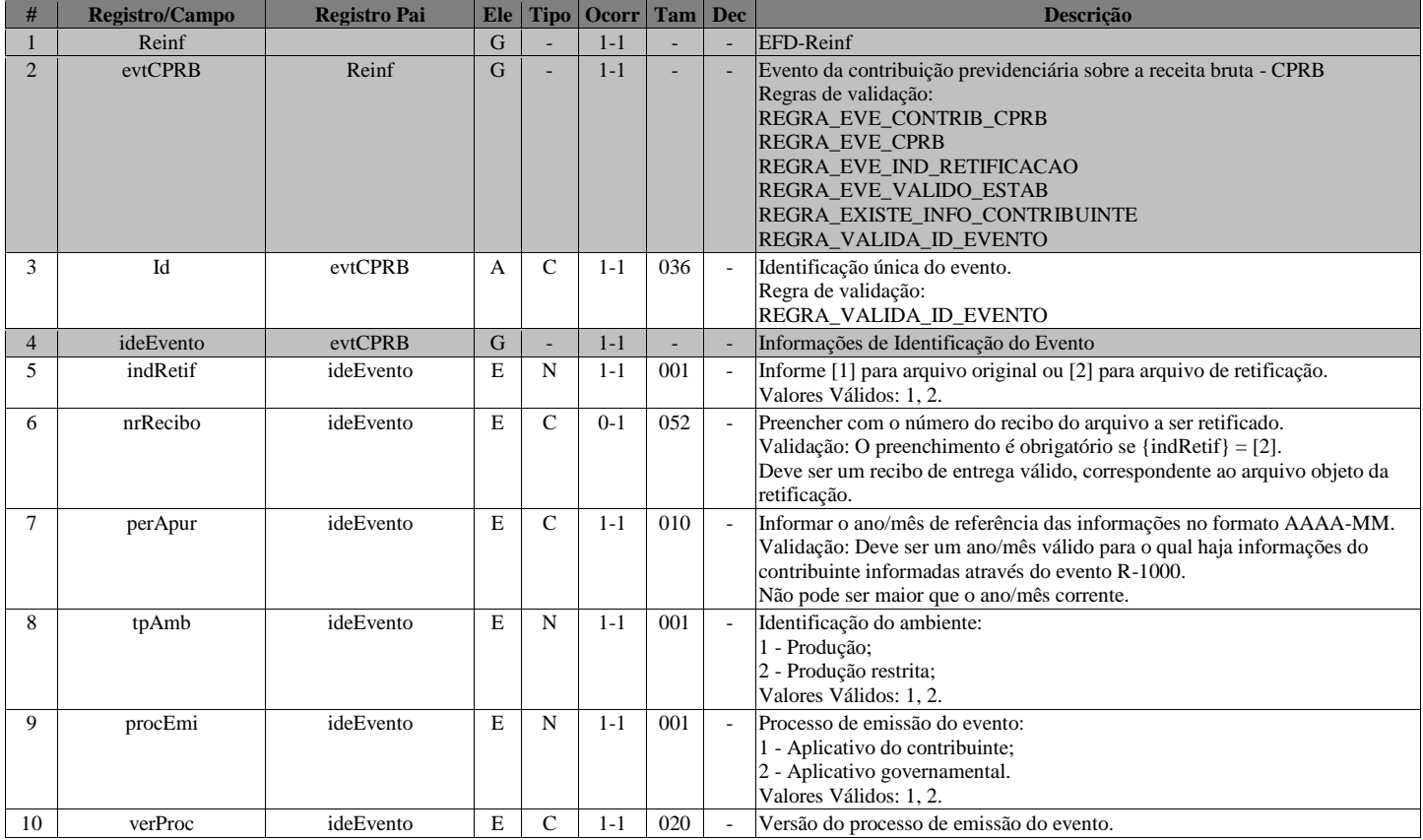

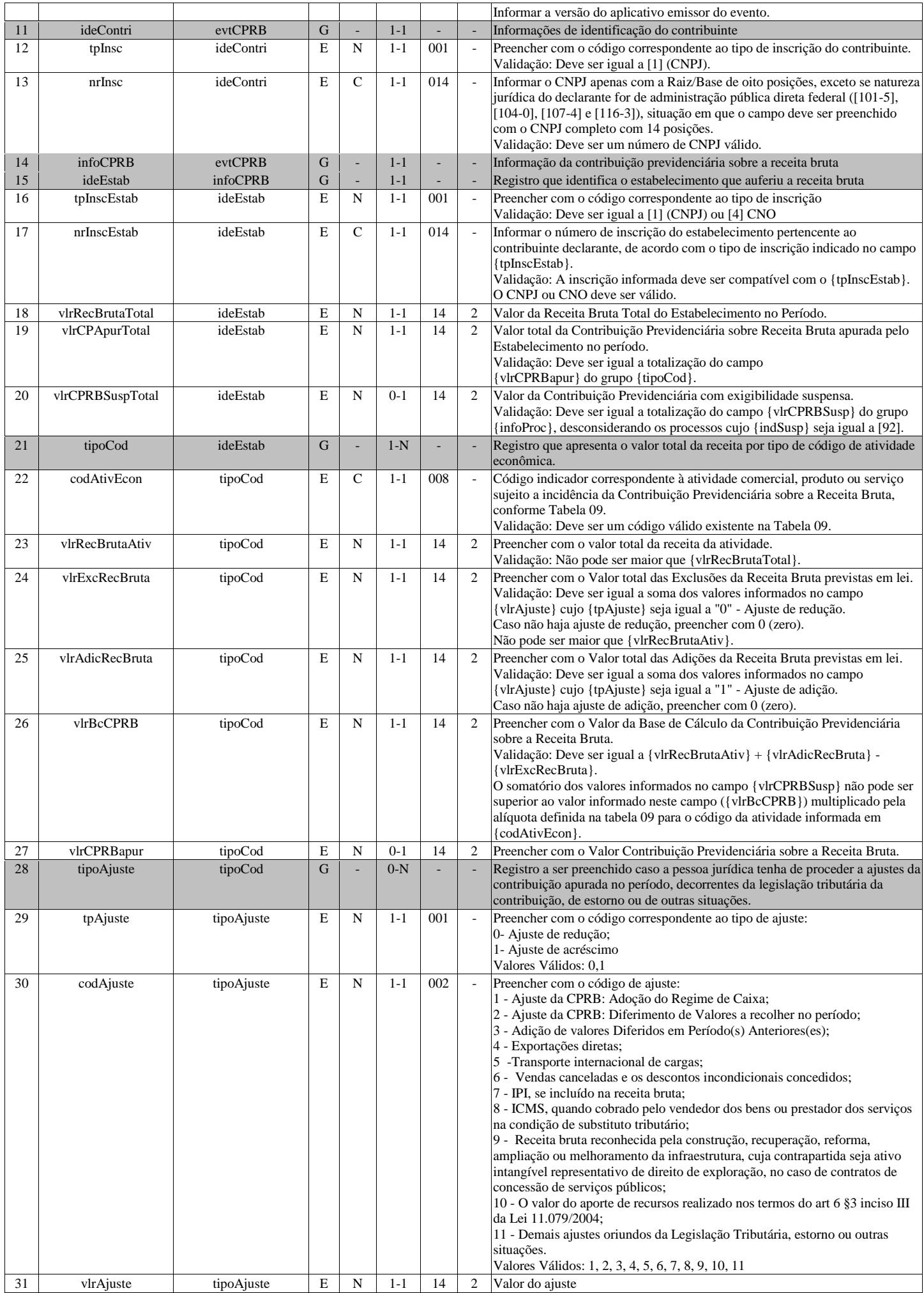

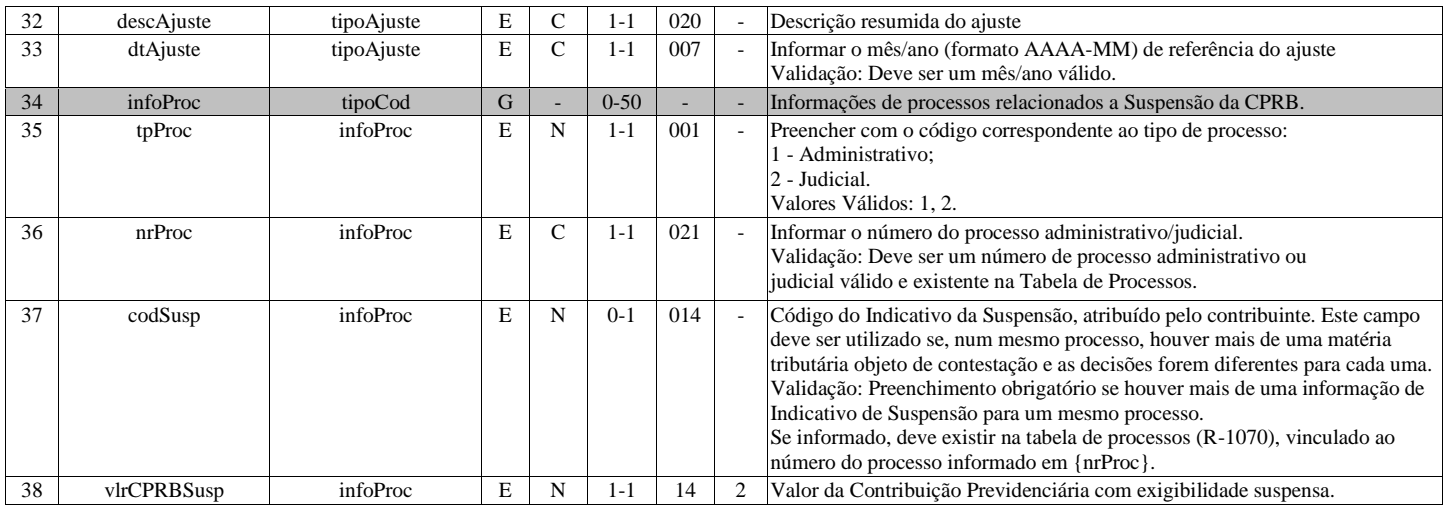

# **R-2070 - Retenções na Fonte - IR, CSLL, Cofins, PIS/PASEP**

<span id="page-21-0"></span>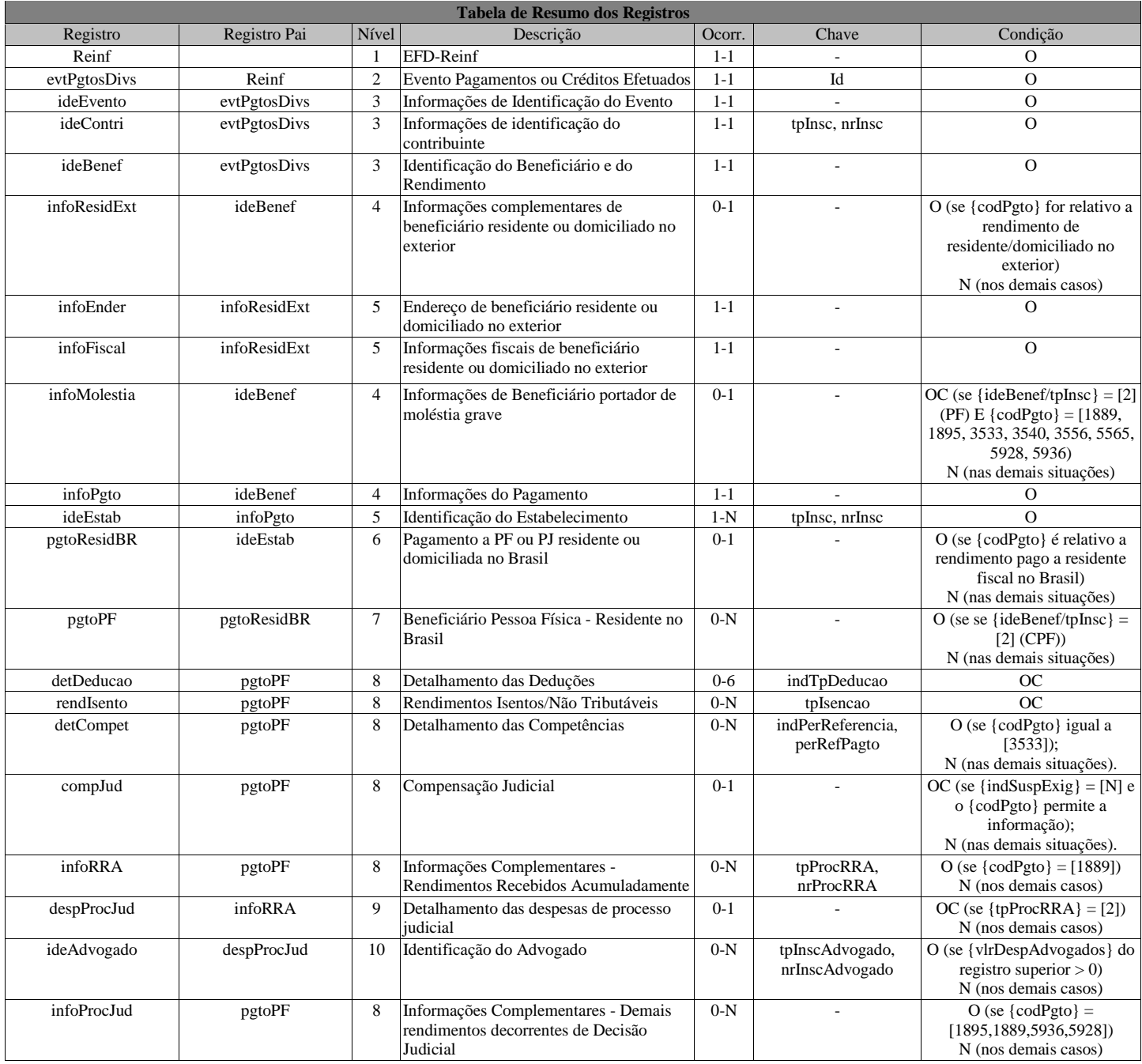

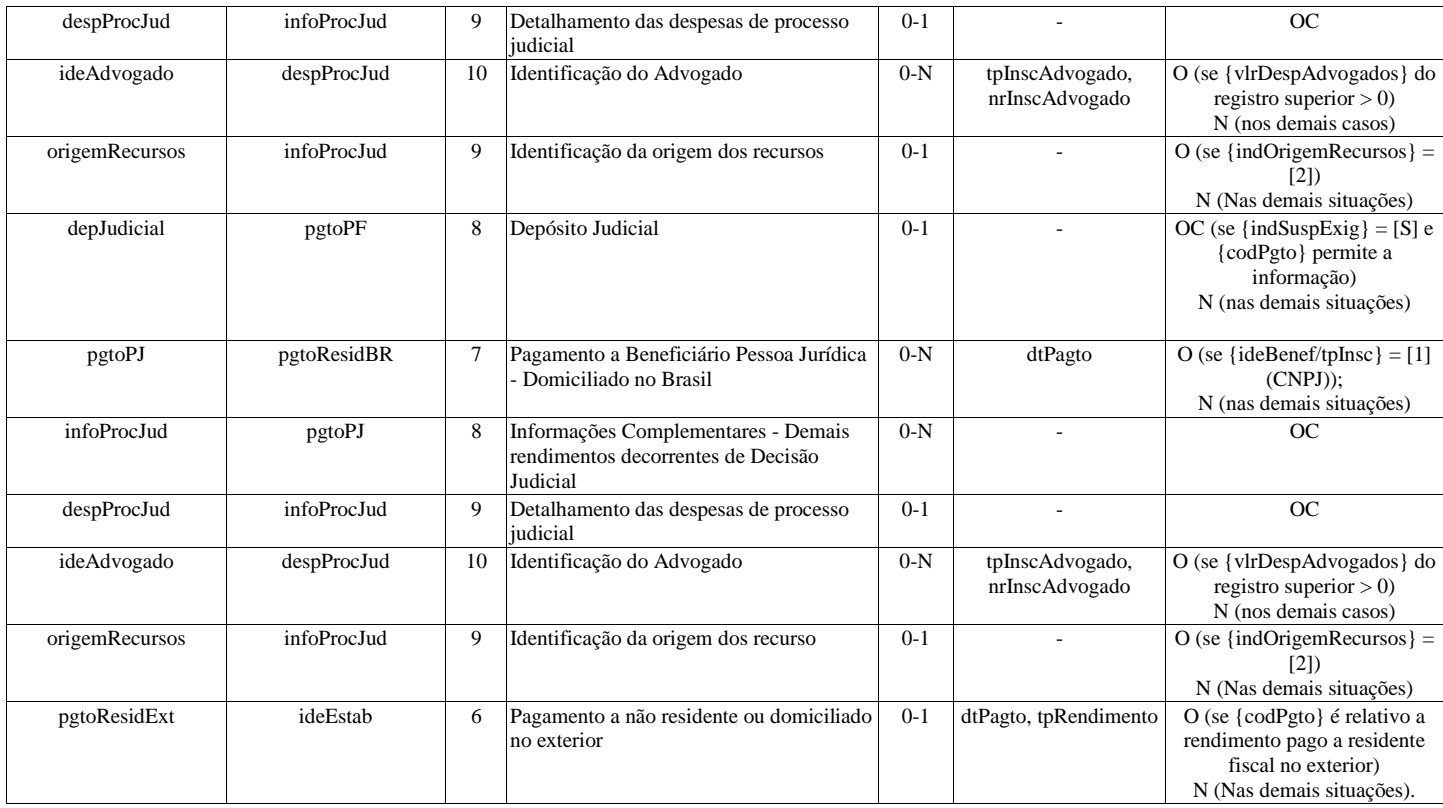

# **Registros do evento R-2070 - Retenções na Fonte - IR, CSLL, Cofins, PIS/PASEP**

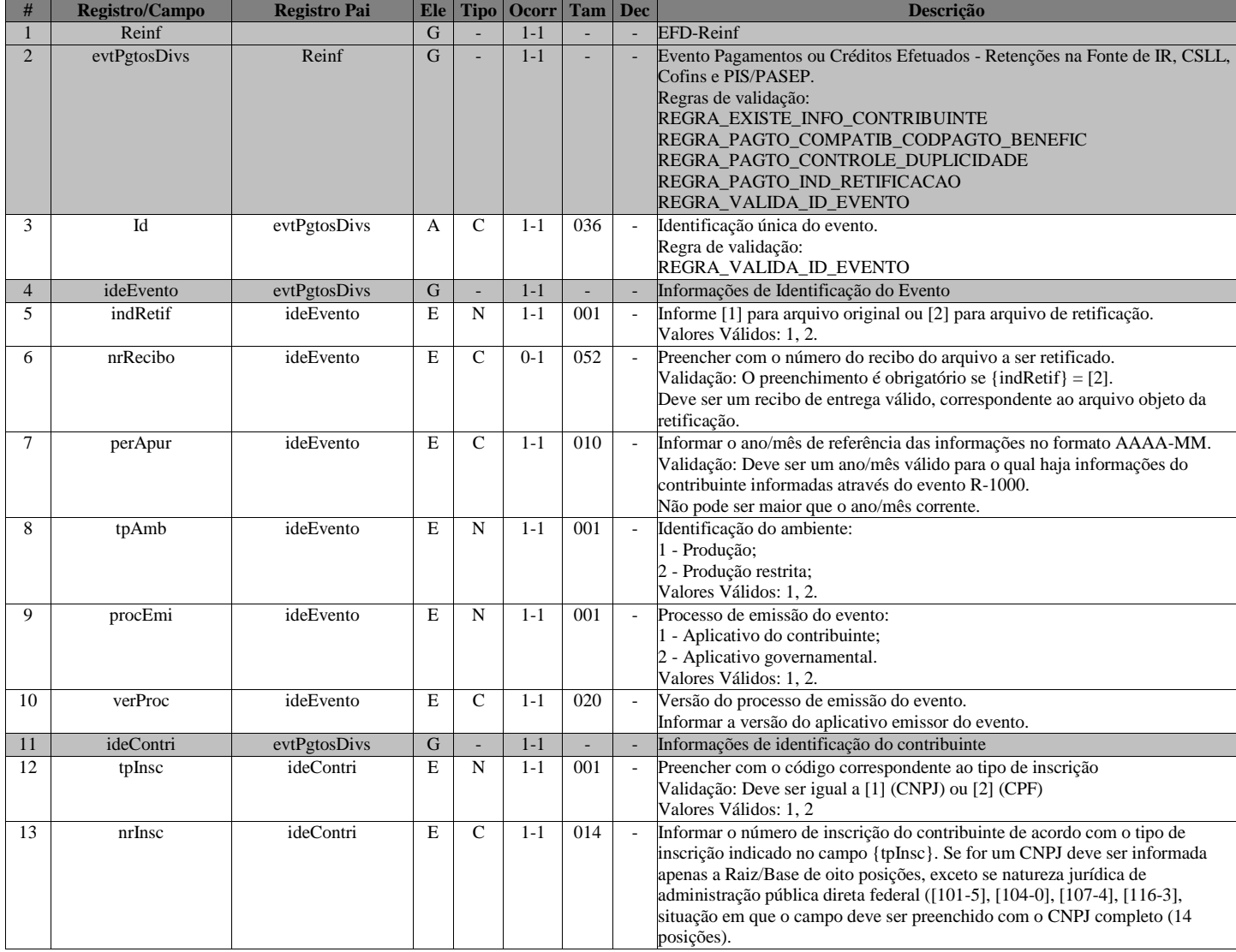

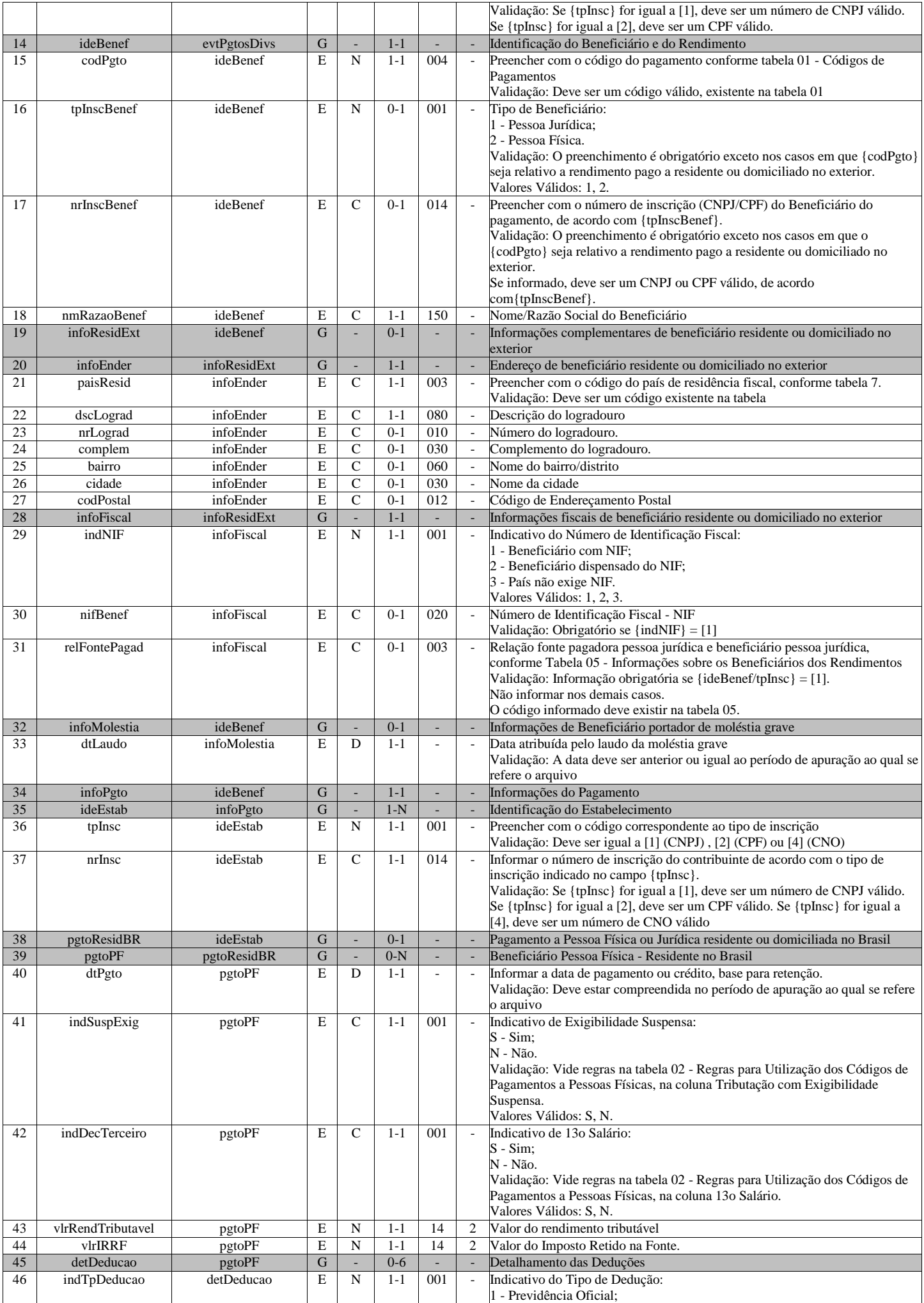

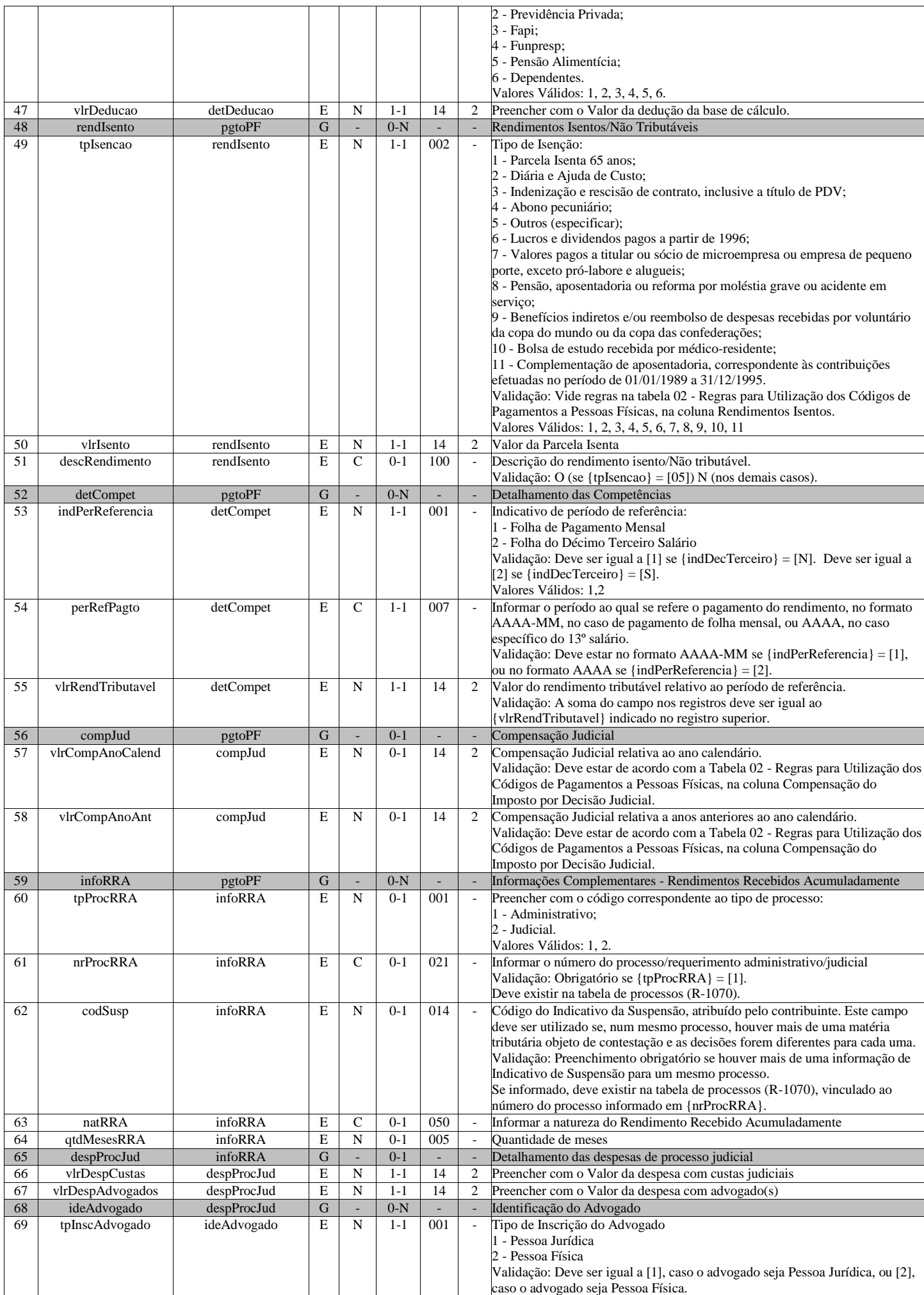

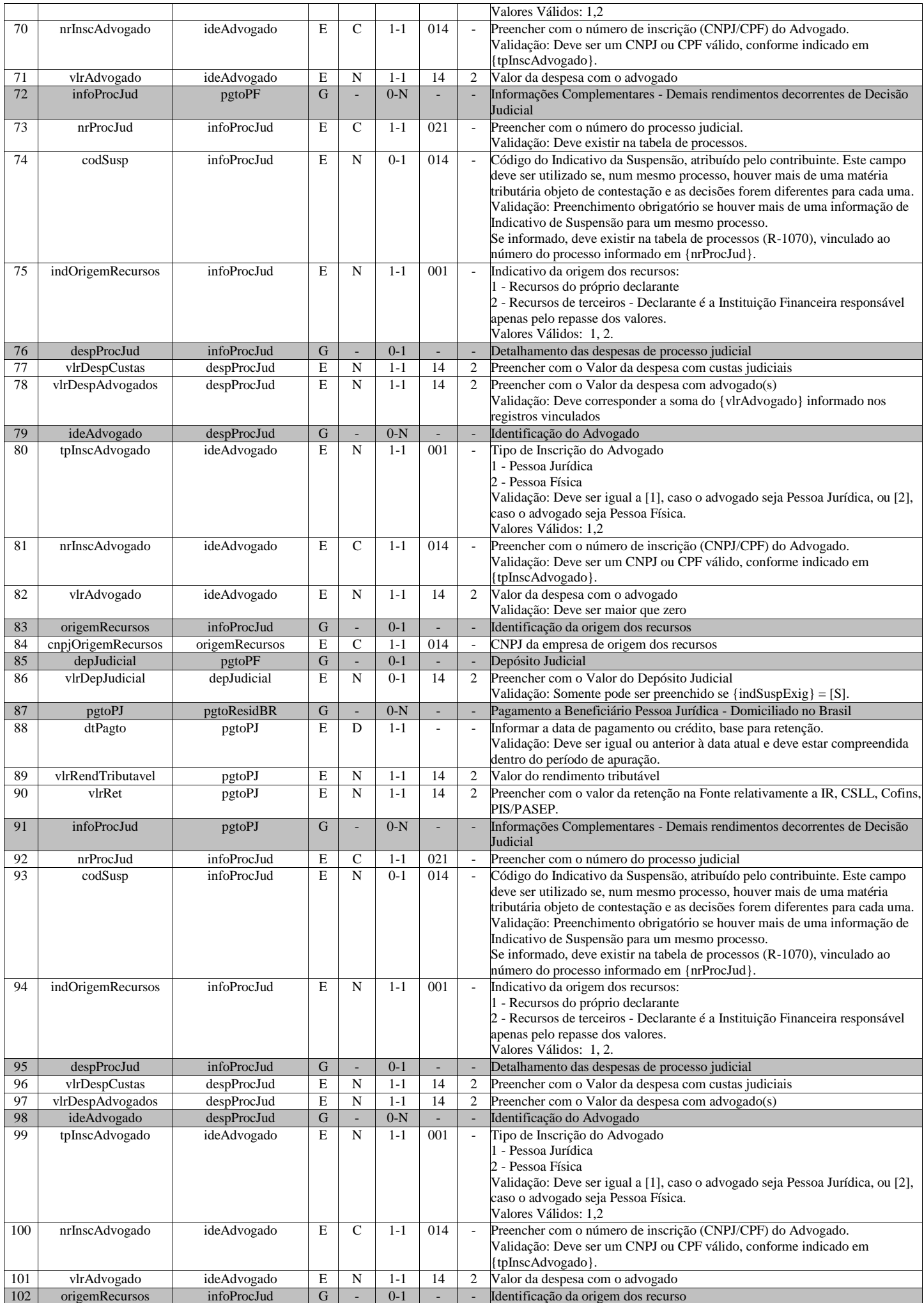

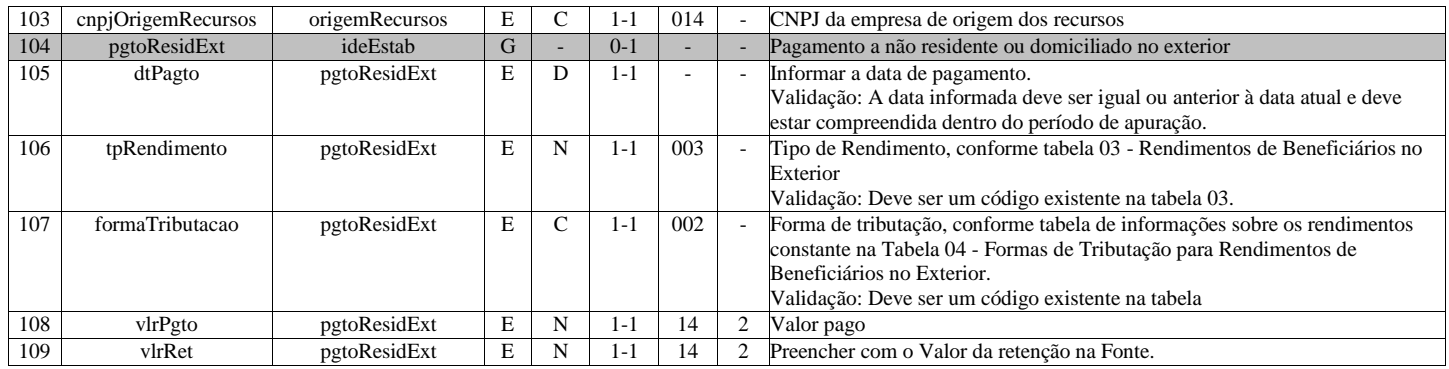

# **R-2098 - Reabertura dos Eventos Periódicos**

<span id="page-26-0"></span>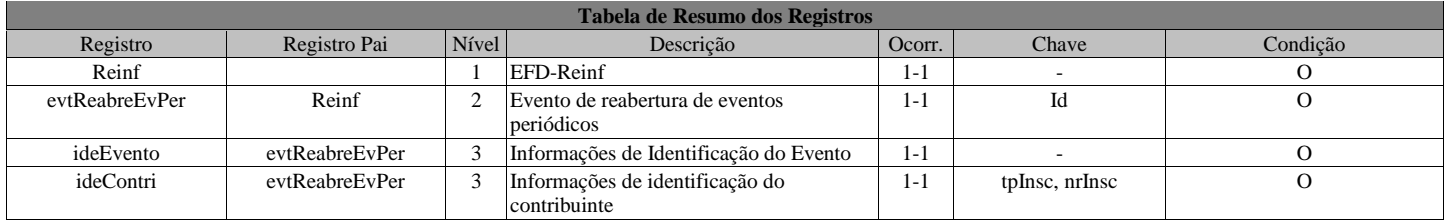

#### **Registros do evento R-2098 - Reabertura dos Eventos Periódicos**

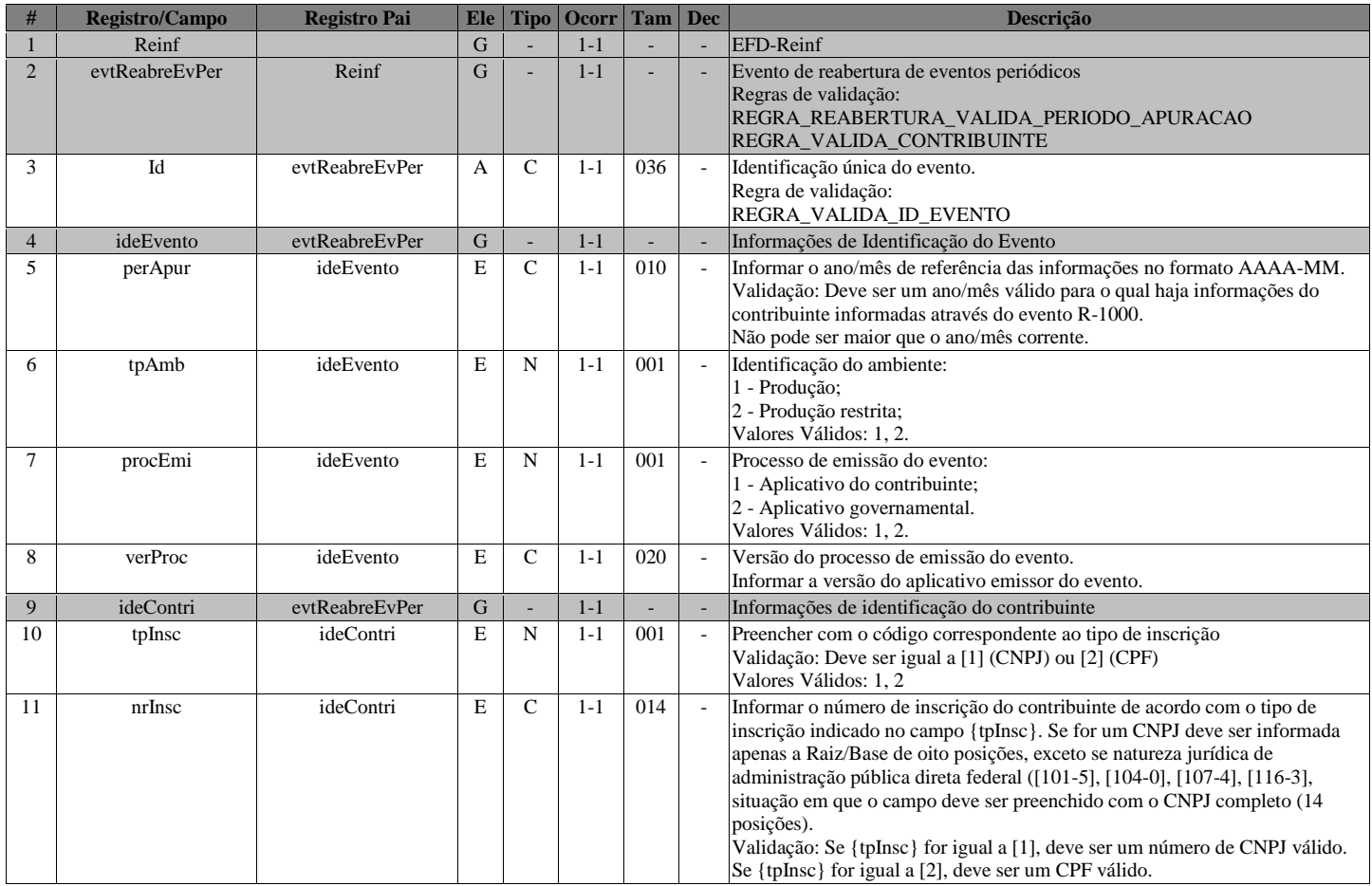

# **R-2099 - Fechamento dos Eventos Periódicos**

<span id="page-26-1"></span>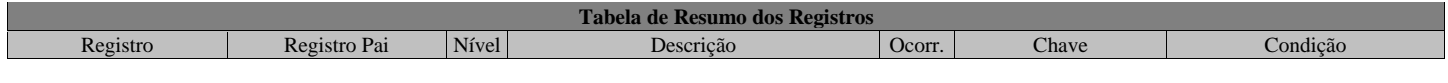

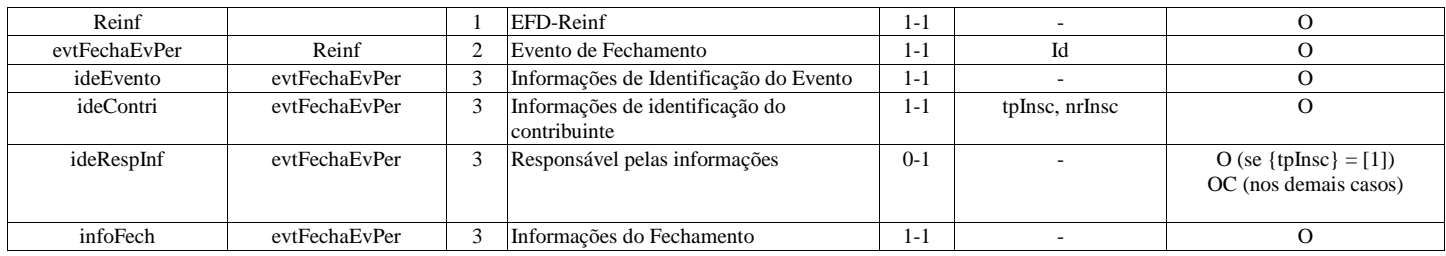

# **Registros do evento R-2099 - Fechamento dos Eventos Periódicos**

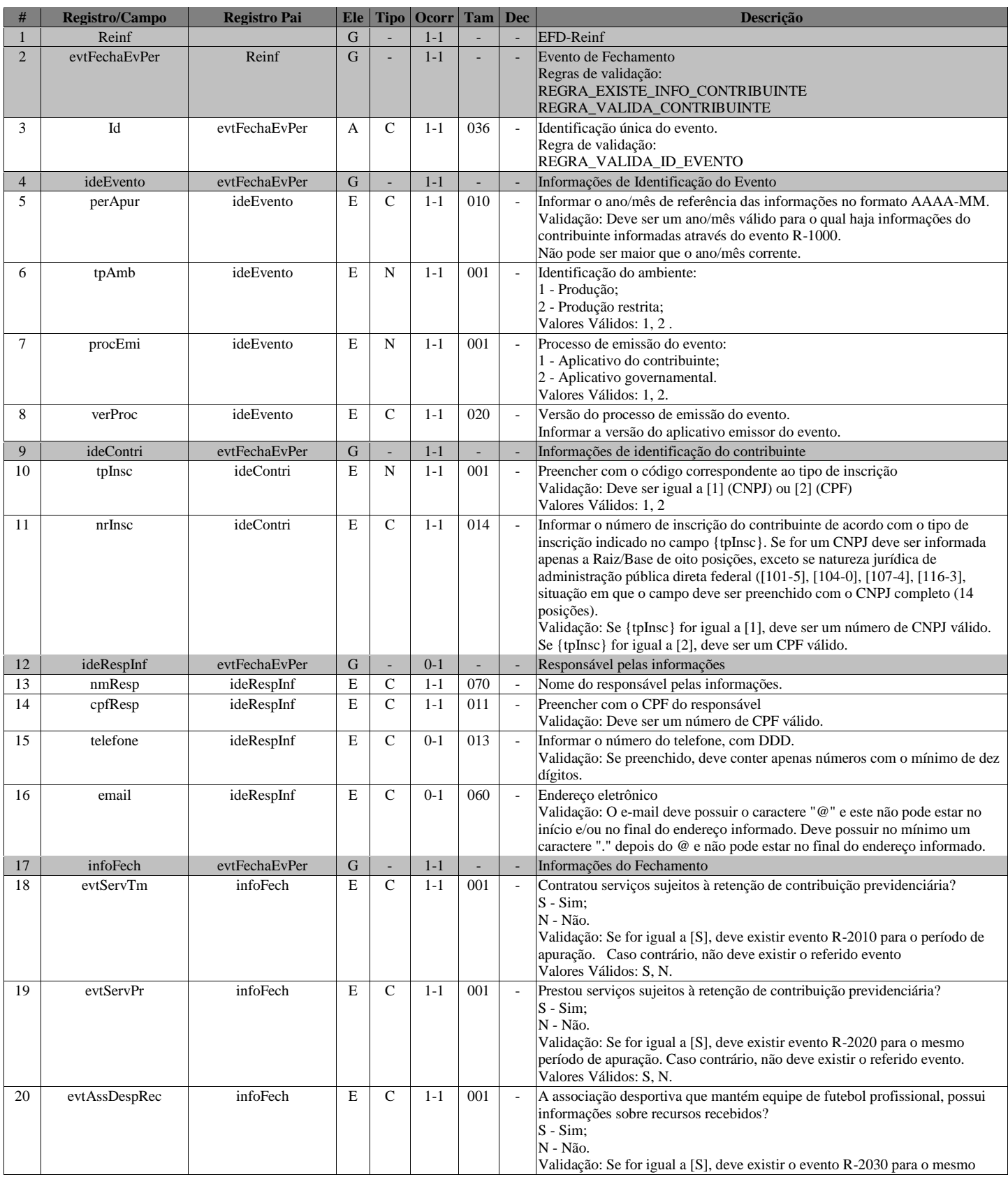

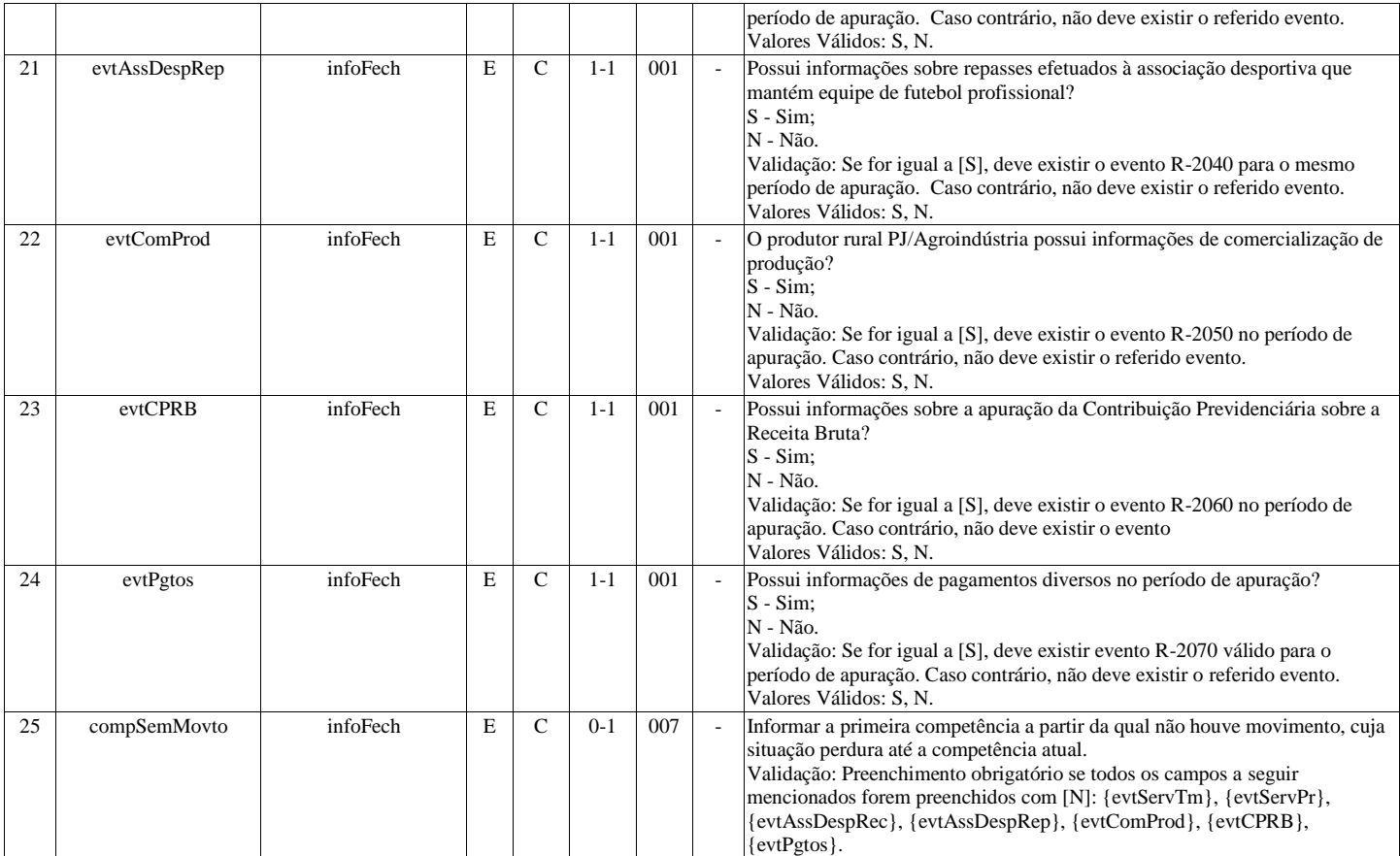

# **R-3010 - Receita de Espetáculo Desportivo**

<span id="page-28-0"></span>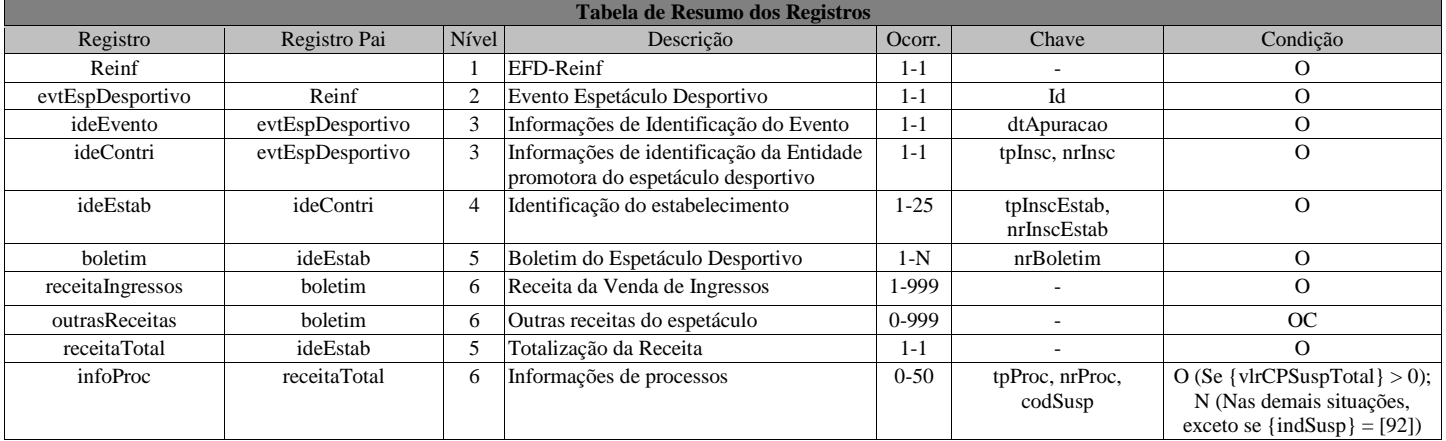

# **Registros do evento R-3010 - Receita de Espetáculo Desportivo**

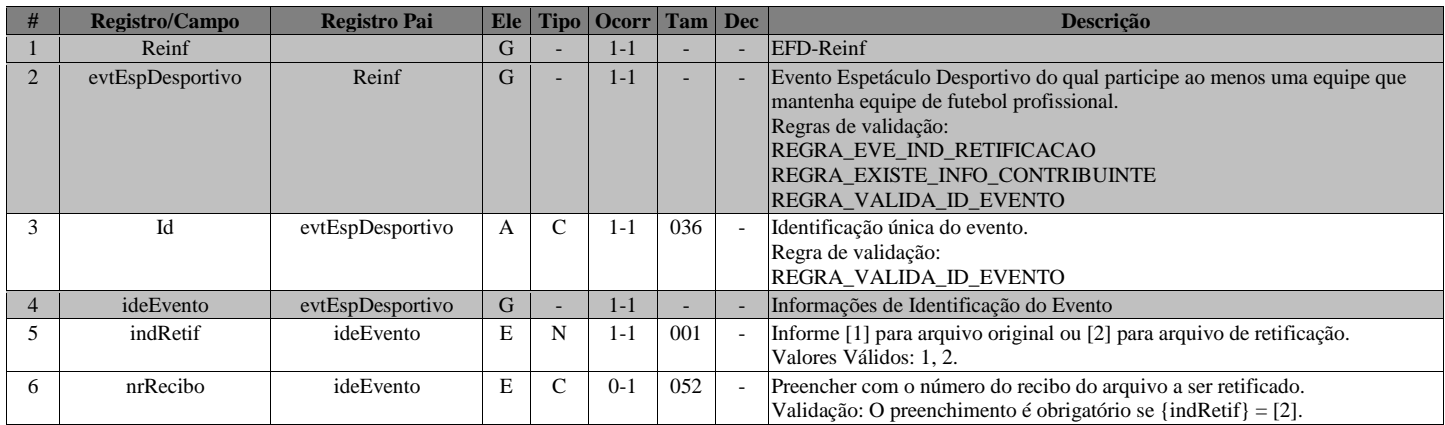

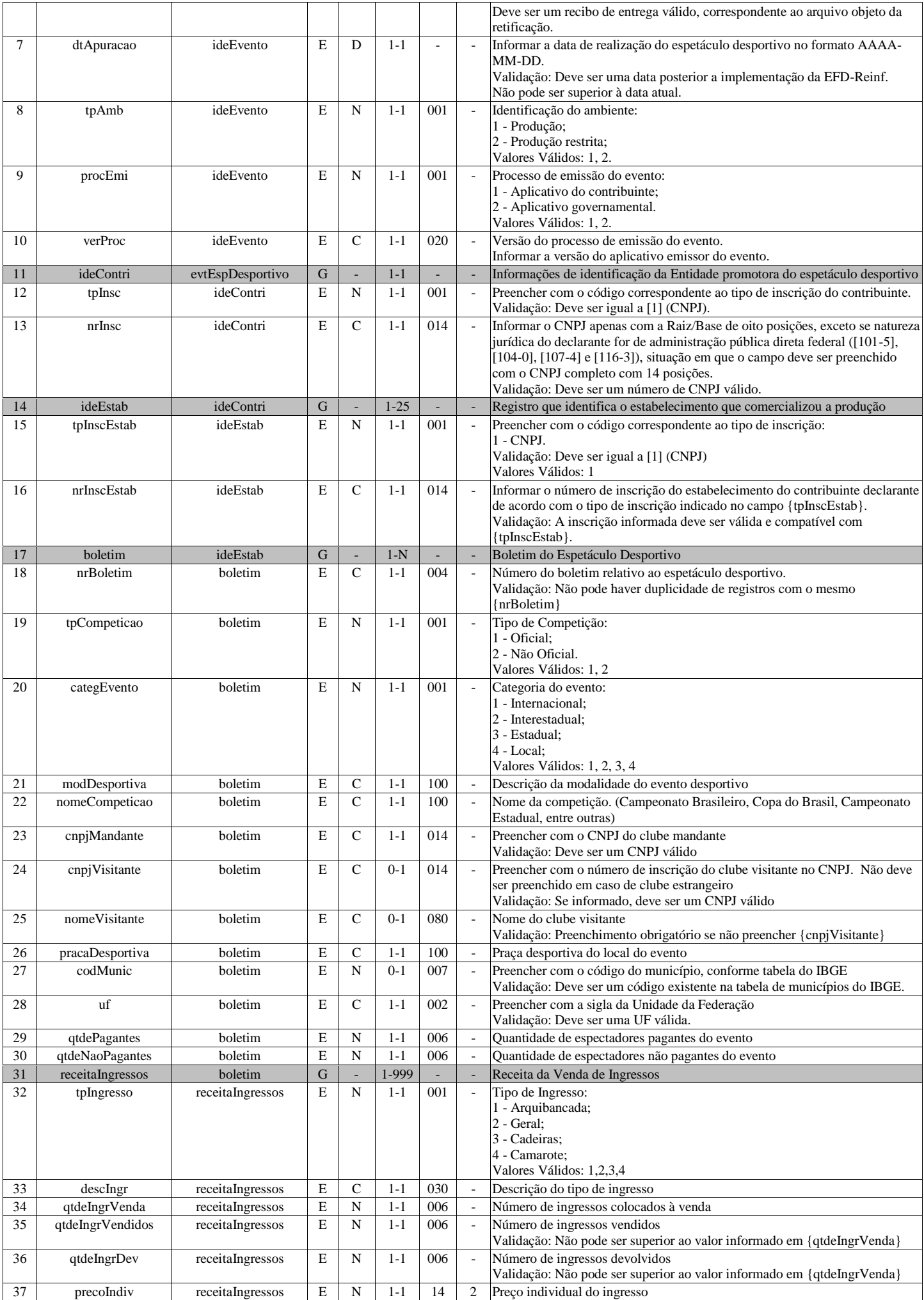

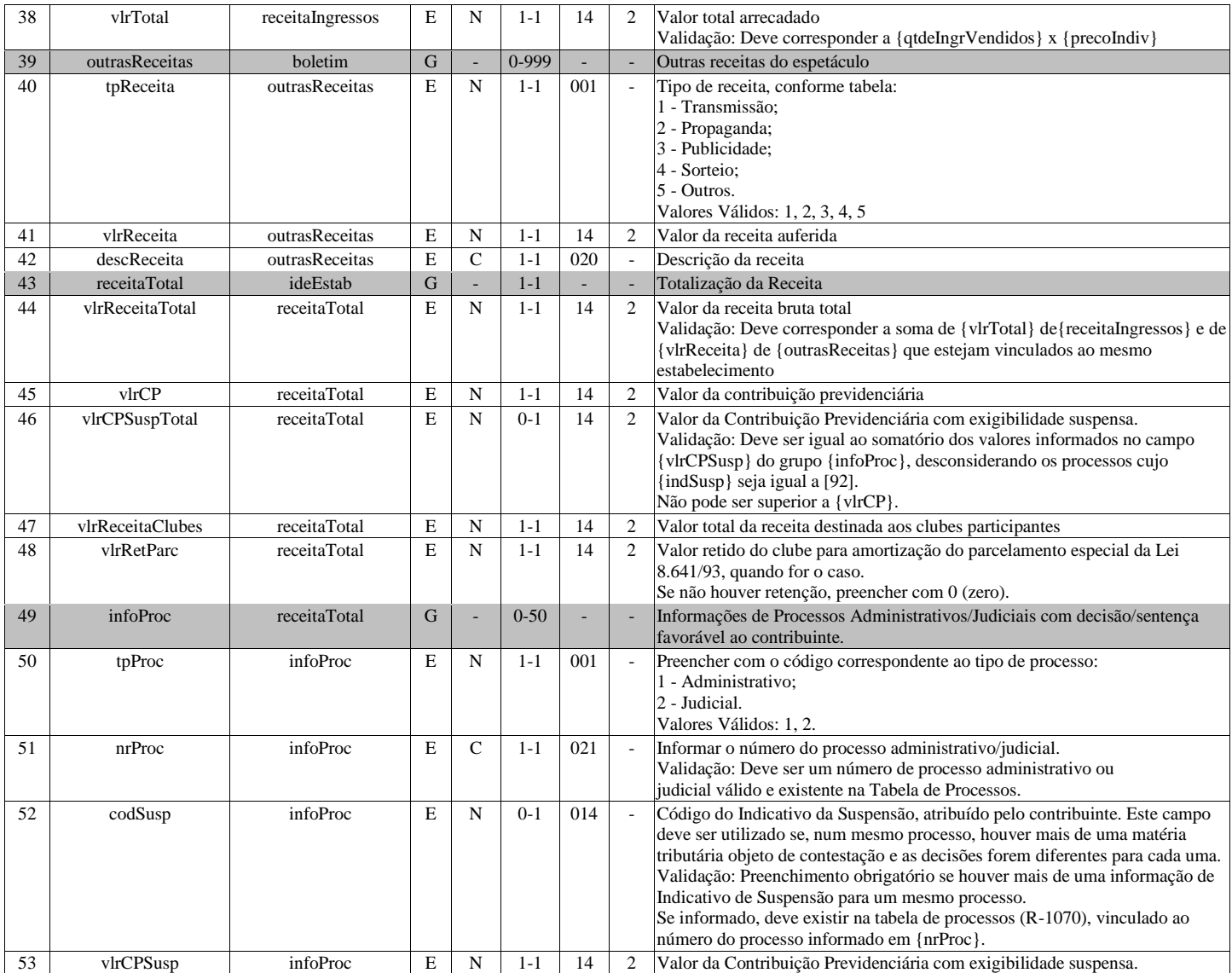

# **R-5001 - Informações de bases e tributos por evento**

<span id="page-30-0"></span>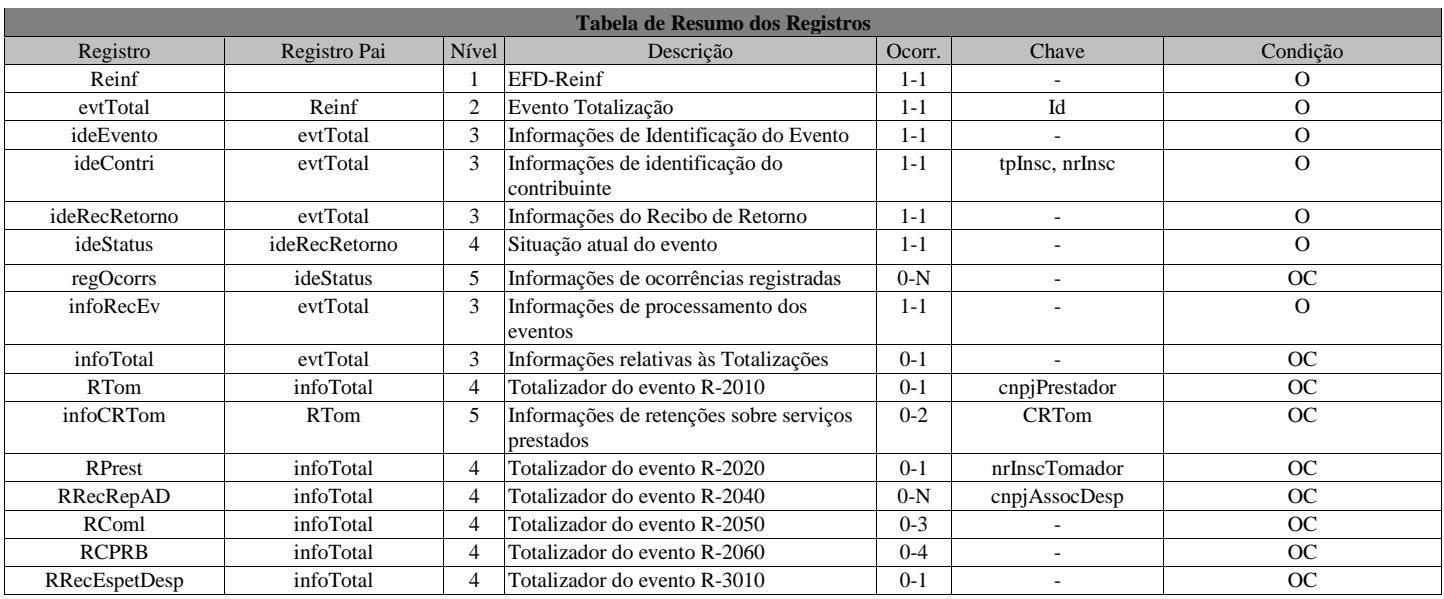

#### **Registros do evento R-5001 - Informações de bases e tributos por evento**

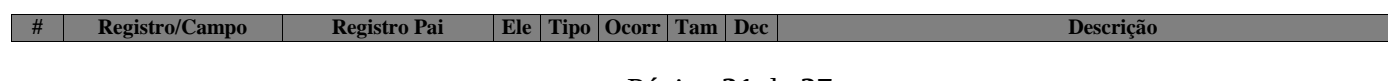

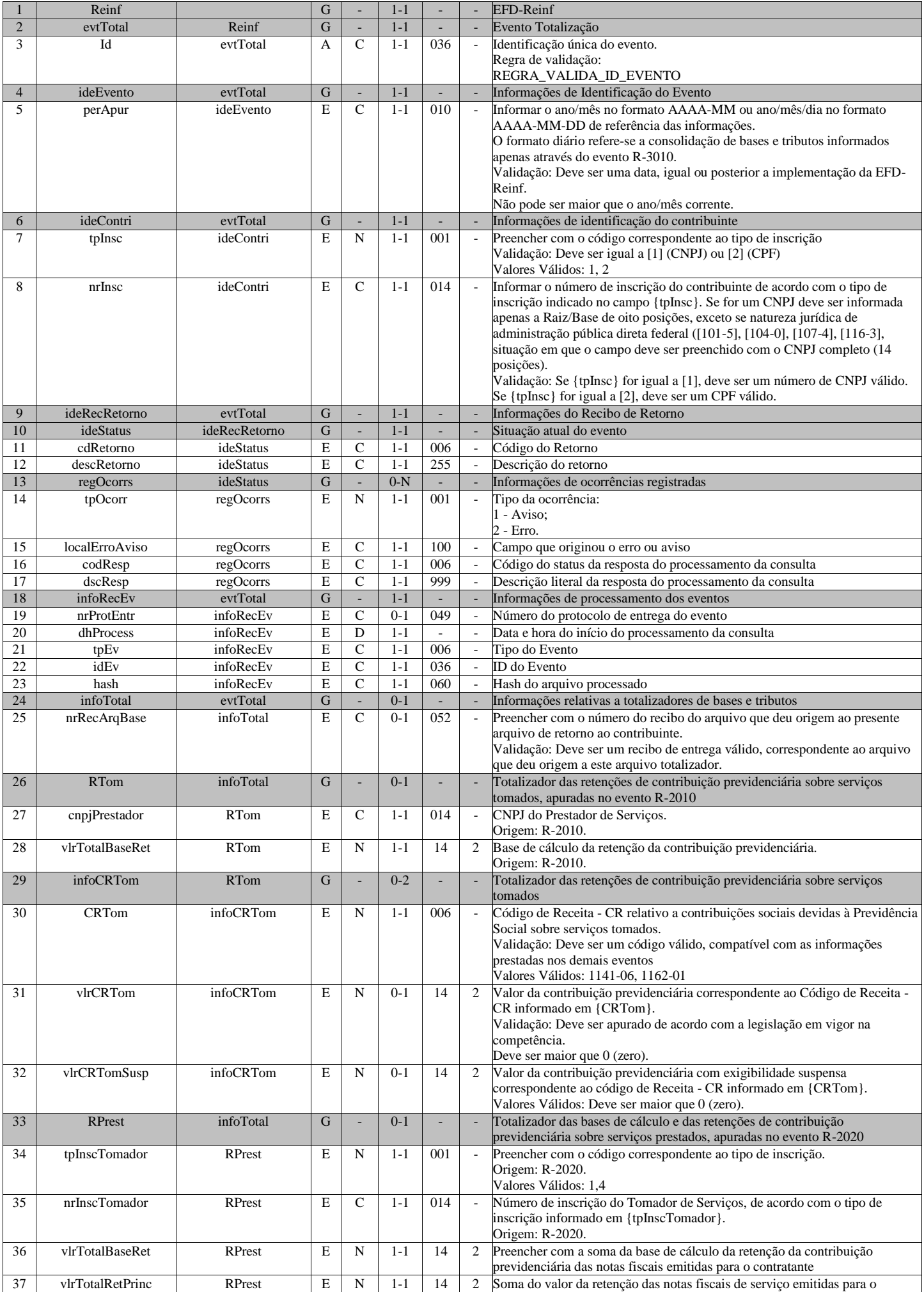

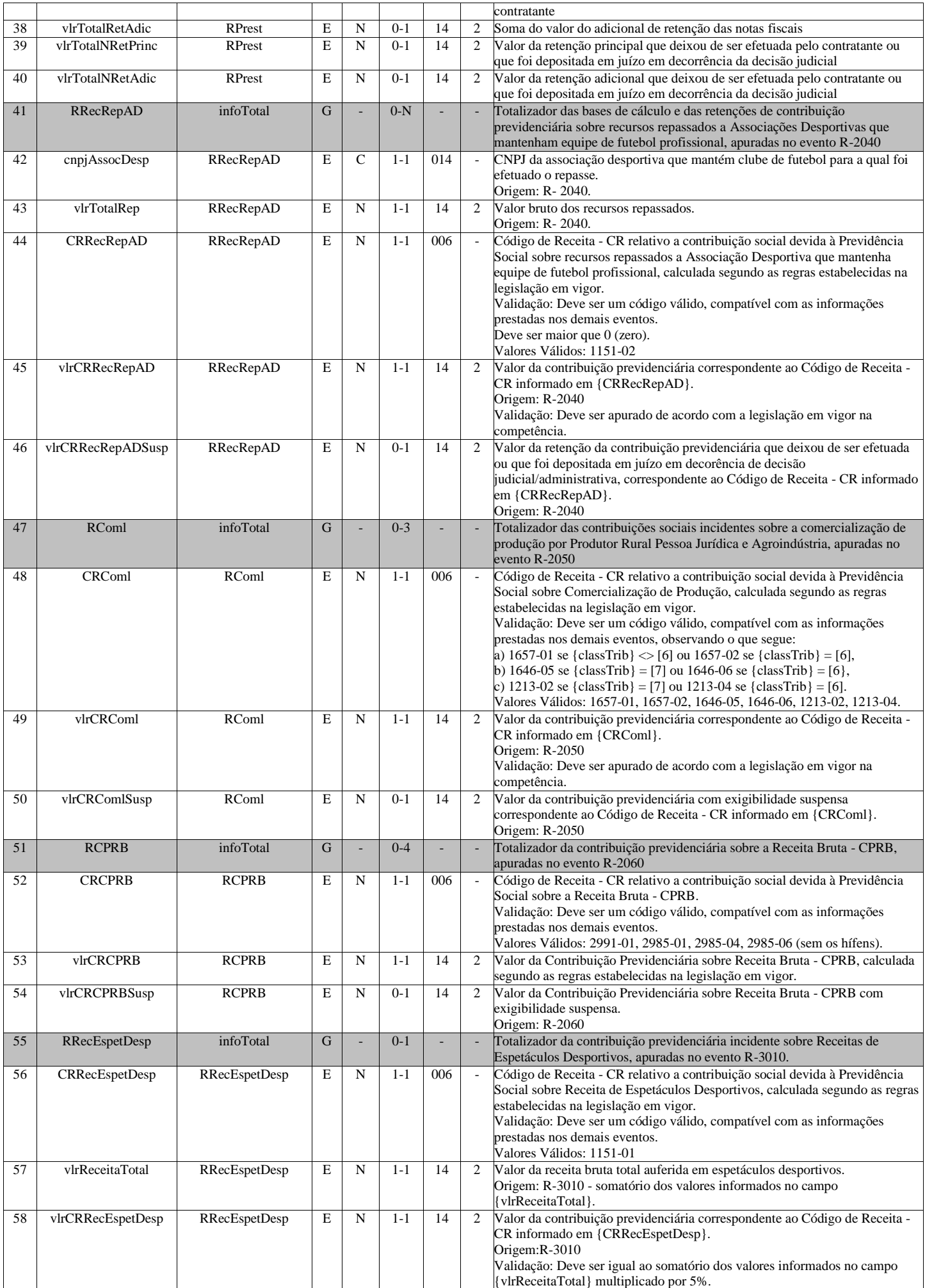

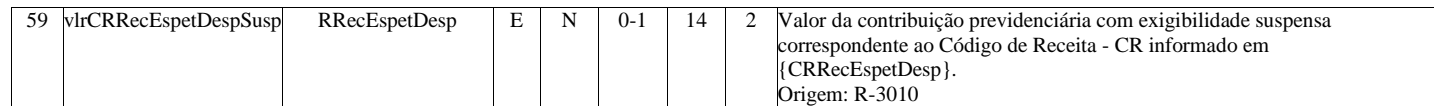

# <span id="page-33-0"></span>**R-5011 - Informações de bases e tributos consolidadas por período de apuração**

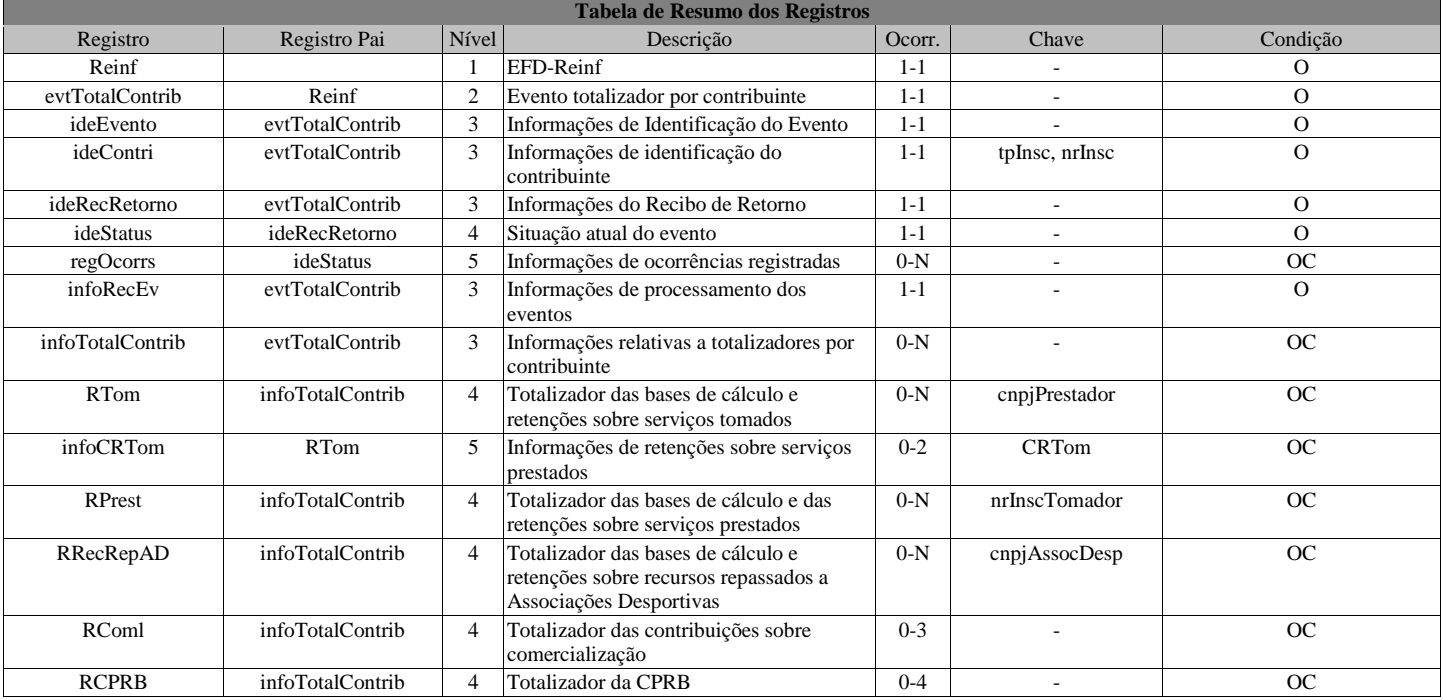

#### **Registros do evento R-5011 - Informações de bases e tributos consolidadas por período de apuração**

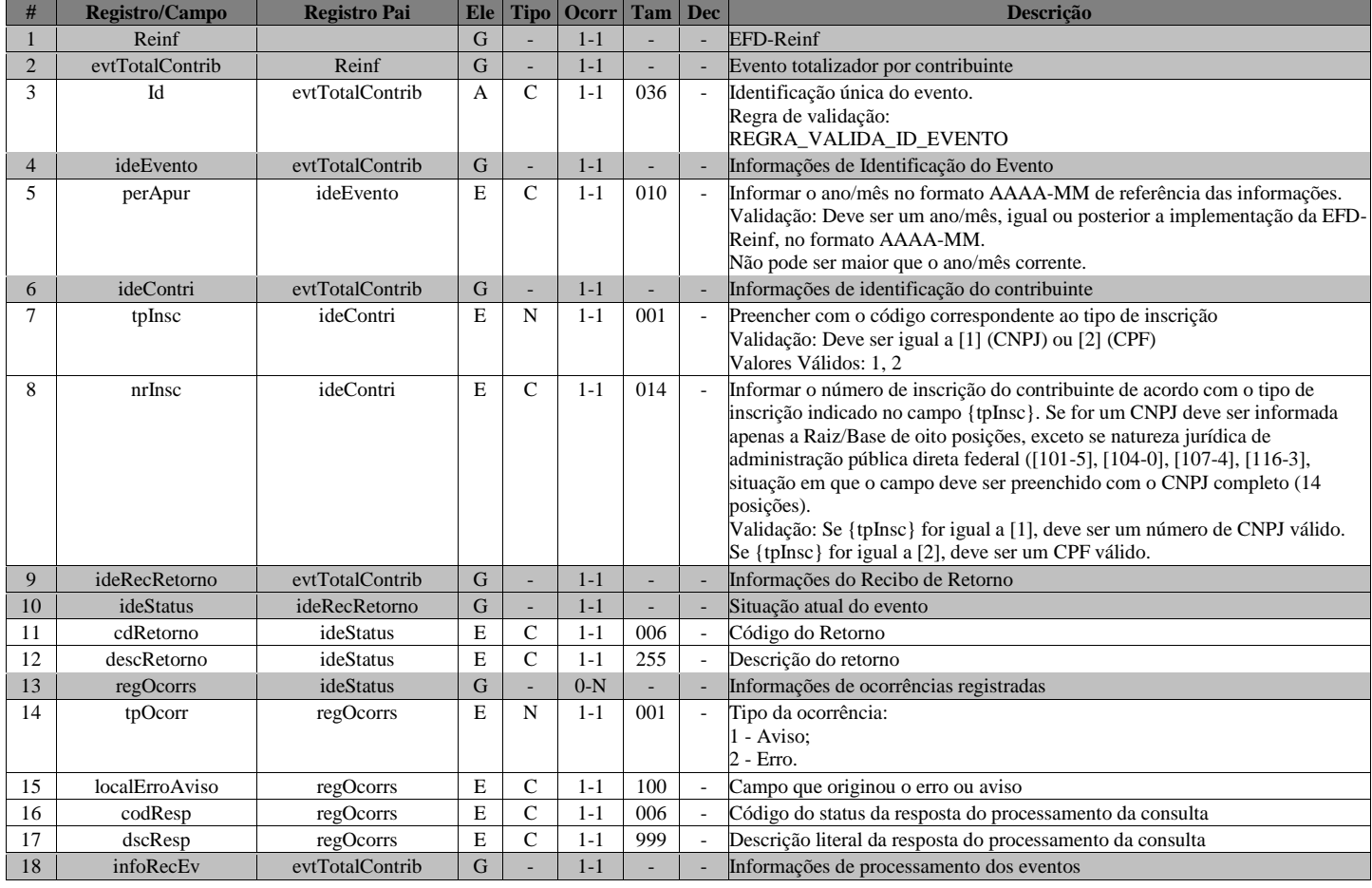

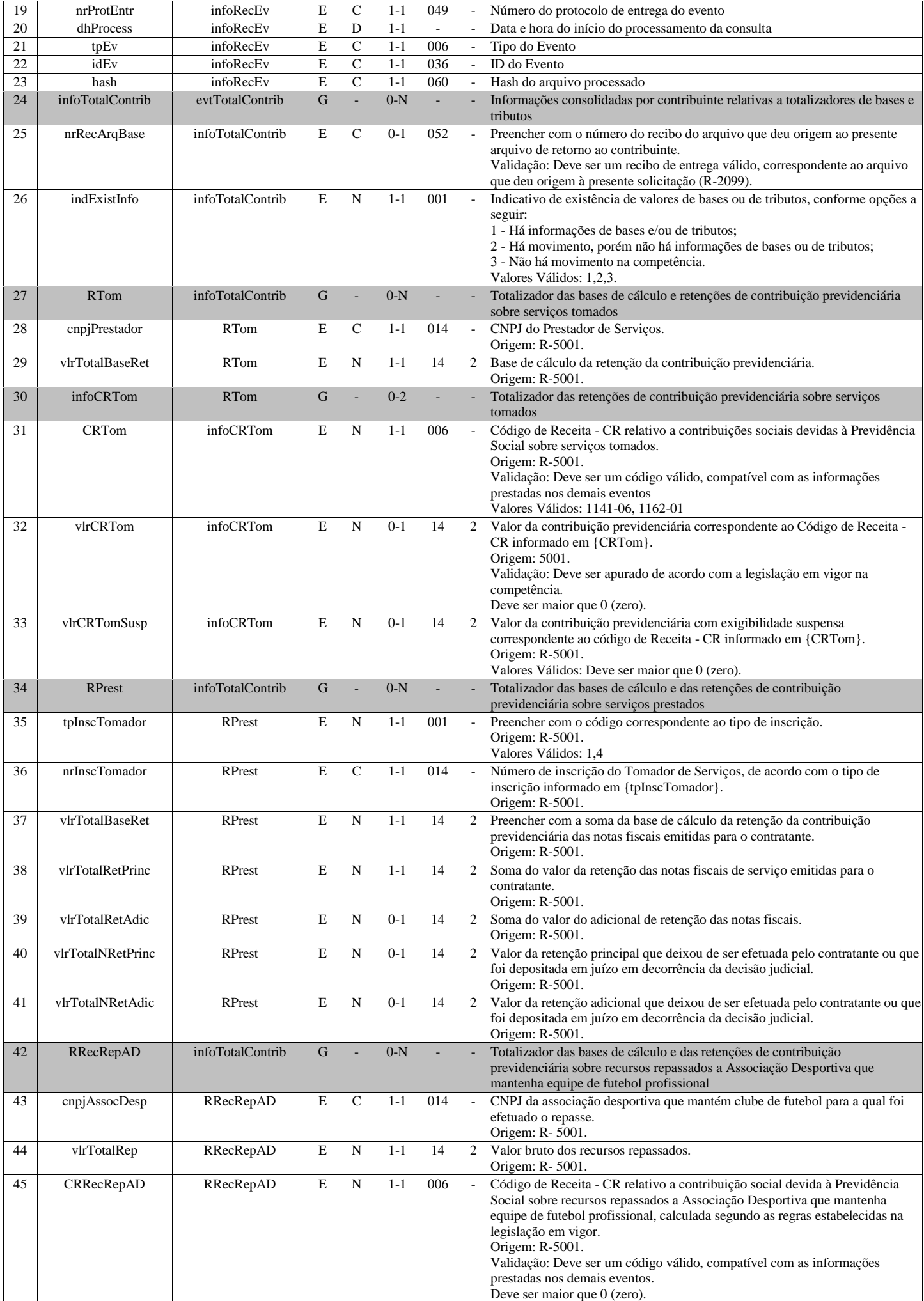

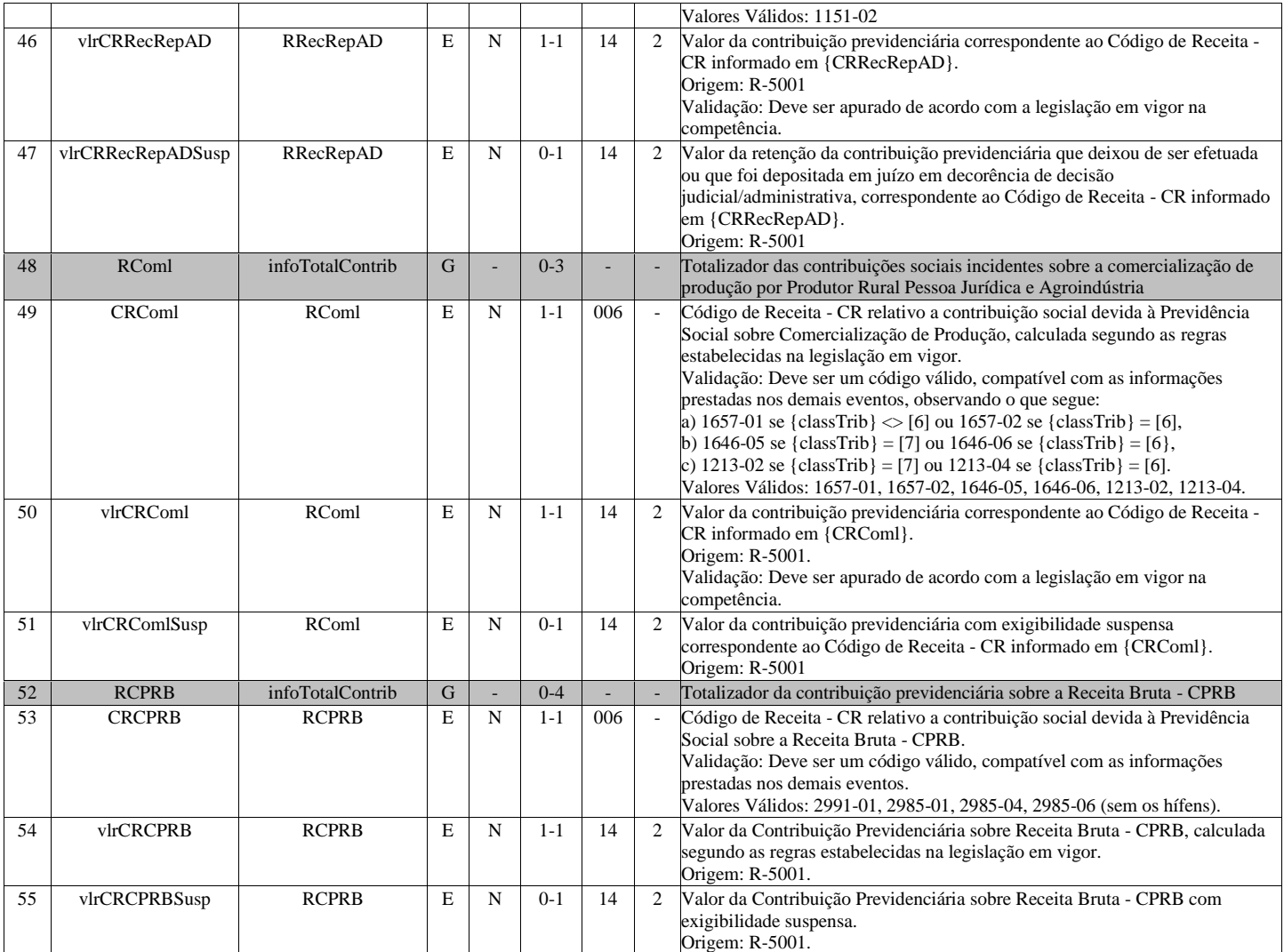

# **R-9000 - Exclusão de Eventos**

<span id="page-35-0"></span>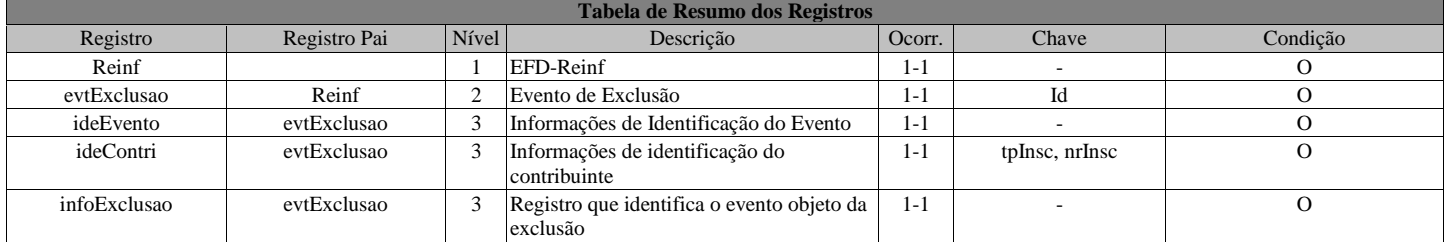

# **Registros do evento R-9000 - Exclusão de Eventos**

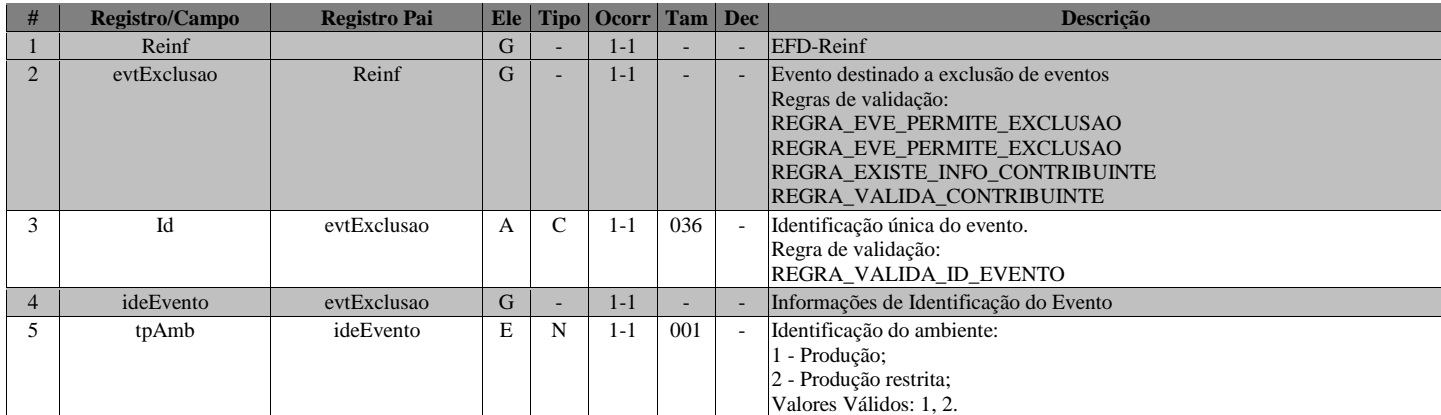

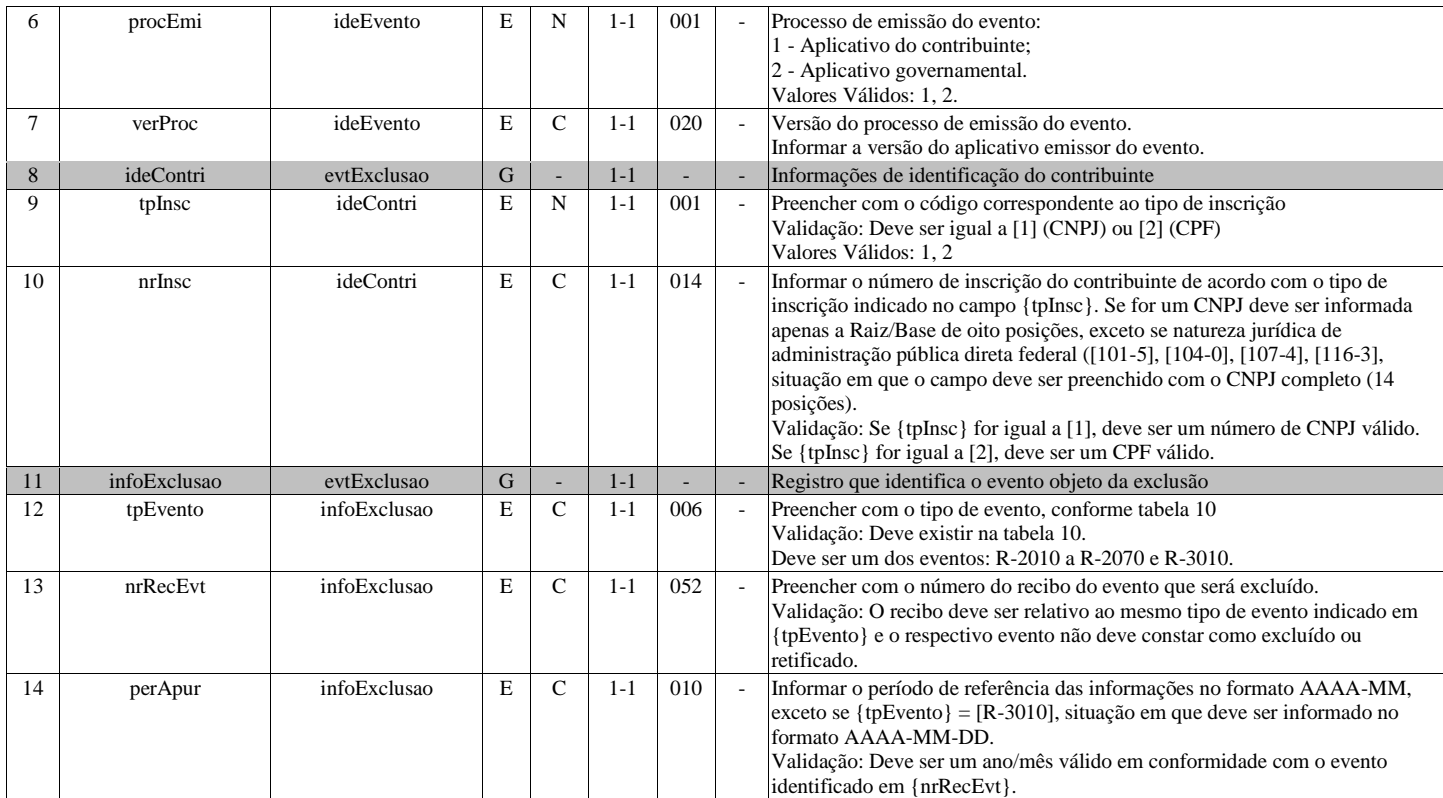